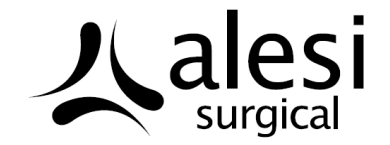

# **Ultravision™ Visual Field Clearing System**

# **Ionwand™ Sterile Pack**

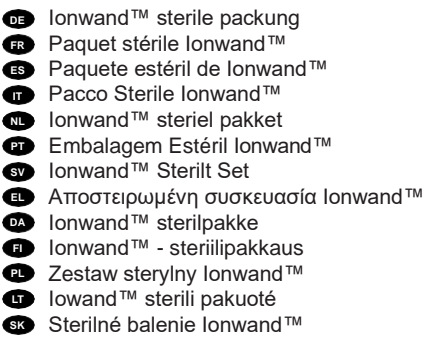

Instructions, Gebrauchsanweisung, Consignes, Instrucciones, Istruzioni, Instructies, Instruções, Bruksanvisningar, Οδηγίες, Vejledninger, Ohjeet, Instrukcje, Instrukcija, Pokyny

**Please read all information carefully before use. Failure to do so may lead to serious injury to patient and operator.**

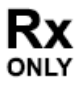

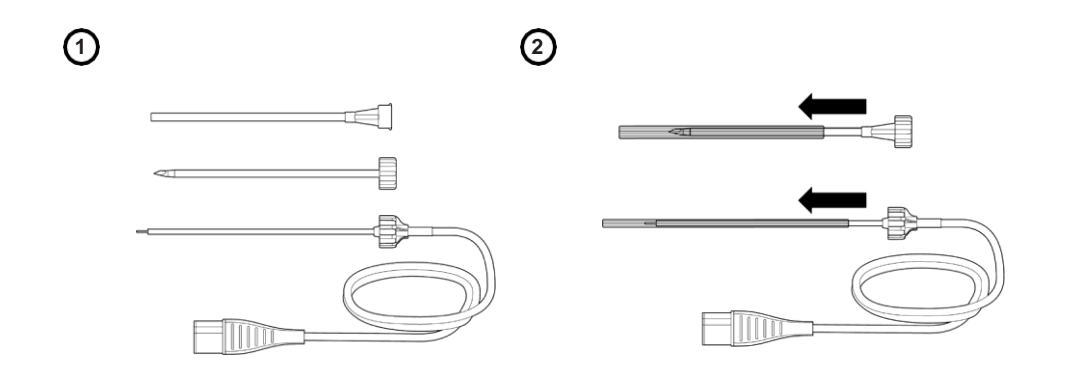

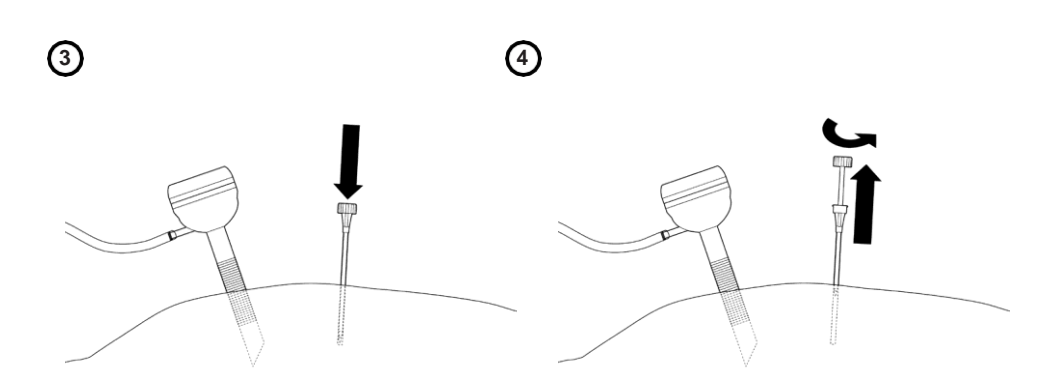

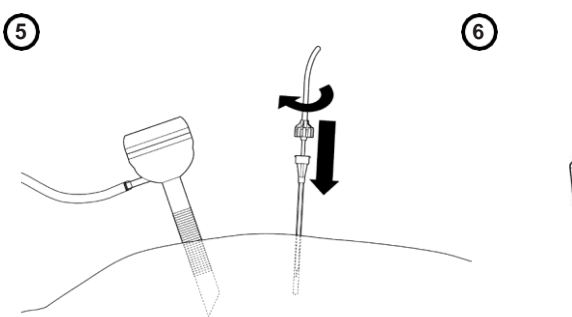

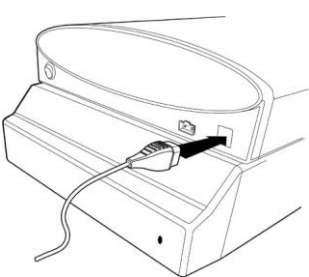

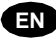

### **Important**

This booklet is designed to assist in using this product. It is not a reference to surgical techniques.

### **Device description**

The Ionwand™ Sterile Pack is intended for use with the Ultravision™ System. The pack contains a sterile, single use device consisting of an Ionwand cable, a catheter and a trocar. The catheter and trocar are supplied pre-assembled. The trocar is used to introduce the catheter through the abdominal wall. After removal of the trocar the Ionwand cable is then inserted into the catheter and luer-locked in place in order to maintain an airtight seal.

### **Contents (Figure 1)**

- 1. Ionwand cable
- 2. Catheter
- 3. Trocar

### **Indications**

The Ultravision System is indicated for the clearance of smoke and other particulate matter that is created during laparoscopic surgery.

### **Contraindications**

None.

### **Warnings**

- Ultravision is not intended to be used in non-laparoscopic surgery procedures.
- Use Ultravision with caution in the presence of internal or external pacemakers. Similar to electrosurgical devices, Ultravision can affect the performance of a pacemaker. Consult the pacemaker manufacturer or hospital Cardiology Department for further information when use of Ultravision is planned in patients with cardiac pacemakers.
- Similar to electrosurgical devices, Ultravision may also interfere with the performance of an internal cardiac defibrillator (ICD). If the patient has an ICD contact the ICD manufacturer for instructions before performing an electrosurgical procedure with Ultravision.
- The Ultravision System should only be used by appropriately trained medical personnel.
- Single use only reuse of this device poses a severe risk of cross-infection.
- Never re-use any sterile pack component. These have not been designed forre-sterilization.
- The Ionwand Sterile Pack has been designed specifically for use with the Ultravision System. Only use items supplied by Alesi Surgical Limited.
- If the pack is open or damaged, do not use and discard safely.
- If there is evidence of damage to any of the components, do not use and discard safely.
- Always insert the catheter and trocar under direct vision once the abdominal cavity has been insufflated.
- Avoid major arteries and veins when inserting the catheter.
- Never attempt to re-insert a partially or fully withdrawn trocar into the abdomen.
- Always dispose of trocar safely.
- Always insert the Ionwand cable into the patient before switching on the Ultravision Generator.
- As with electrosurgical instruments, contact between the Ionwand and uninsulated metallic instruments should be minimised to prevent electrostatic discharge to the operator or patient that may also transiently interfere with an ECG signal. Repeated contact of the Ionwand with a video laparoscope may lead to temporary interference with the visual display and/or damage to the laparoscope.
- Always switch off the Ultravision Generator before removing the Ionwand cable from the patient.

#### **Before use**

For detailed instructions on how to set up the Ultravision System for use with monopolar, bipolar or ultrasonic instruments, consult the Ultravision System User Manual.

### **Insertion of Ionwand™**

- 1. Open the Ionwand Sterile Pack and remove the catheter/trocar assembly and the Ionwand cable from the packaging.
- 2. Remove the protective sheaths from the trocar/catheter and Ionwand cable and check the integrity of the components (Figure 2).
- 3. Introduce the catheter by positioning at 90° to the abdominal wall and piercing with the catheter/trocar assembly (Figure 3):
	- a. Always insert after the abdomen has been insufflated.
	- b. Always insert using direct vision and avoid major arteries or veins.
- 4. Remove the trocar from the catheter by holding the catheter and rotating the trocar anti-clockwise and dispose of safely (Figure 4).
- 5. Carefully insert the Ionwand cable down the catheter until it protrudes from the tip and can be visualised internally within the patient with the laparoscopic camera. Secure the Ionwand cable in place by holding the catheter and rotating the hub of the Ionwand cable clockwise until it tightens (Figure 5).
- 6. Adjust the height of the catheter so that the Ionwand cable is free from contact with patient tissue and surgical instruments.
- 7. Connect the Ionwand connector to the active socket on the face of the Ultravision generator (Figure6).

### **During surgical procedure**

- 8. Ensure that the Ionwand cable is free of surgical debris and not touching patient tissue or a surgical instrument.
- 9. Switch on the Ultravision Generator. If the battery status light indicator is flashing red and the battery alarm is sounding, replace the battery with a fully charged unit.
- 10. Perform surgical procedure.
- 11. In the event that the proximity indicator sounds when the Ionwand cable is not touching patient tissue or a surgical instrument, perform the following steps:
	- a. Switch off the Ultravision Generator.
	- b. Remove the Ionwand cable from the catheter by holding the catheter and twisting the Ionwand cable anti-clockwise, ensuring the catheter is not displaced.
	- c. Clean the Ionwand cable and brush filaments by enclosing it within a sterile swab moistened with sterile saline and gently wiping it, moving the swab from the insulated portion of the Ionwand cable towards the metal brush. Repeat until all contamination has been removed and the brush is clean of contaminants and any swab fibres.
	- d. Re-introduce the Ionwand cable into the catheter and secure by holding the catheter and twisting the Ionwand cable hub in a clockwise direction.
	- e. Switch on the Ultravision Generator and confirm that the indicator condition has resolved and that smoke clearing has been resumed.
	- f. If the alarm continues to sound, discard the Ionwand cable and replace.
- 12. Switch off Ultravision Generator once surgical cutting is complete before removing from patient.

### **End of surgical procedure**

- 13. Ensure that the Ultravision Generator is OFF.
- 14. Disconnect the Ionwand cable from the generator.
- 15. Carefully remove the Ionwand cable from the catheter.
- 16. Remove the catheter and apply dressing to the wound site.
- 17. Dispose of Ionwand cable and catheter safely.

### **DE**

Bitte lesen Sie sich vor der Verwendung sämtliche Informationen gründlich durch. Sollten Sie dies unterlassen, kann es zu schweren Verletzungen des Patienten und Bedienpersonals kommen.

### **Wichtig**

Dieses Begleitheft wurde als Hilfsmittel für die Verwendung dieses Produktes verfasst. Es stellt keine Anleitungshinweise für Operationstechniken dar.

### **Beschreibung der Vorrichtung**

Die Ionwand™ sterile Packung ist für die Verwendung mit dem Ultravision™ System vorgesehen. Die Packung enthält eine sterile Vorrichtung zur einmaligen Verwendung, die aus einem Ionwand Kabel,

einem Katheter und einem Trokar besteht. Der Katheter und Trokar sind bei Lieferung vormontiert.

Der Trokar wird zum Einführen des Katheters durch die Bauchwand verwendet. Nach Entfernen des Trokars wird das Ionwand Kabel in den Katheter eingeführt und mit einem Luer-Lock fixiert, um eine luftundurchlässige Abdichtung zu schaffen.

### **Inhalt (Abbildung 1)**

- 1. Ionwand Kabel
- 2. Katheter
- 3. Trokar

### **Indikationen**

Das Ultravision System ist für die Beseitigung von Rauch und sonstigem Feinstaub indiziert, der während laparoskopischer Chirurgie entsteht.

#### **Gegenanzeigen**

Keine.

### **Warnhinweise**

- Ultravision ist nicht für die Verwendung bei nicht- laparoskopischer Chirurgie vorgesehen.
- Verwenden Sie Ultravision mit Vorsicht im Umfeld interner oder externer Schrittmacher. Ähnlich wie auch elektrochirurgische Instrumente kann Ultravision die Leistung eines Schrittmachers beeinflussen. Vor einer geplanten Anwendung von Ultravision bei einem Patienten mit Herzschrittmacher, wenden Sie sich für weitere Informationen an den Hersteller des Herzschrittmachers oder an die Abteilung für Kardiologie des Krankenhauses.
- Ähnlich wie bei elektrochirurgischen Geräten kann Ultravision auch die Leistung eines internen Herzdefibrillators (ICD) beeinträchtigen. Wenn der Patient einen ICD hat, wenden Sie sich für weitere Anweisungen an den ICD-Hersteller, bevor Sie einen elektrochirurgischen Eingriff mit Ultravision durchführen
- Das Ultravision System sollte nur von entsprechend geschultem medizinischem Personal verwendet werden.
- Nur zur einmaligen Verwendung Wiederverwendung dieser Vorrichtung stellt ein erhebliches Kreuzinfektionsrisiko dar.
- Kein einziger Bestandteil der sterilen Packung darf jemals wiederverwendet werden. Diese Bestandteile sind nicht für erneute Sterilisierung vorgesehen.
- Die Ionwand sterile Packung wurde spezifisch für die Verwendung mit dem Ultravision System entworfen. Verwenden Sie ausschließlich Produkte von Alesi Surgical Limited.
- Verwenden Sie die Packung nicht, falls sie geöffnet oder beschädigt ist. Entsorgen Sie sie in jenem Fall sicher.
- Verwenden Sie sie nicht bei Anzeichen von Beschädigung jeglicher Bestandteile. Entsorgen Sie sie in jenem Fall sicher.
- Führen Sie den Katheter und Trokar stets unter Sicht ein, wenn die Bauchhöhle bereits insuffliertist.
- Umgehen Sie beim Einführen des Katheters große Arterien und Venen.
- Versuchen Sie nie, einen teilweise oder vollständig herausgezogenen Trokar wieder in den Bauchraum

einzuführen.

- Entsorgen Sie den Trokar stets sicher.
- Führen Sie stets das Ionwand Kabel in den Patienten ein, bevor Sie den Ultravision Generator einschalten.
- Wie auch bei elektrochirurgischen Instrumenten sollte der Kontakt zwischen Ionwand und nicht isolierten, metallischen Instrumenten gering gehalten werden, um elektrostatische Entladungen an Anwender oder Patient zu verhindern, welche u.a. vorübergehend das EKG-Signal stören könnten. Wiederholter Kontakt des Ionwands mit Video-Laparoskopen kann zu einer zeitweiligen Störung der Anzeige und / oder Beschädigung des Laparoskops führen.
- Schalten Sie stets den Ultravision Generator aus, bevor Sie das Ionwand Kabel aus dem Patienten entfernen.

### **Vor der Verwendung**

Detaillierte Anweisungen zur Einstellung des Ultravision Systems für die Verwendung mit Monopolar-, Bipolar oder Ultraschallgeräten entnehmen Sie bitte dem Benutzerhandbuch zum Ultravision System.

### **Einführen von Ionwand™**

- 1. Öffnen Sie die Ionwand sterile Packung und entnehmen Sie das Katheter-Trokar-Set sowie das Ionwand Kabel aus der Verpackung.
- 2. Entfernen Sie die Schutzhüllen vom Trokar/Katheter sowie dem Ionwand Kabel und prüfen Sie die Bestandteile auf Unversehrtheit und Vollständigkeit (Abbildung 2).
- 3. Führen Sie den Katheter ein, indem Sie ihn in einem 90°-Winkel an die Bauchwand halten und diese mit dem Katheter-Trochar-Set durchstoßen (Abbildung 3):
	- a. Immer erst einführen, nachdem der Bauchraum insuffliert wurde.
	- b. Immer unter Sicht einführen und große Arterien oder Venen umgehen.
- 4. Entfernen Sie den Trokar aus dem Katheter, indem Sie den Katheter festhalten und den Trokar gegen den Uhrzeigersinn herausdrehen und sicher entsorgen (Abbildung 4).
- 5. Führen Sie das Ionwand Kabel vorsichtig durch den Katheter ein, bis es aus der Spitze herausragt und mit der Laparaskopiekamera im Körperinneren des Patienten zu sehen ist. Fixieren Sie das Ionwand Kabel, indem Sie den Katheter festhalten und die Drehscheibe des Ionwand-Kabels im Uhrzeigersinn festdrehen (Abbildung 5).
- 6. Passen Sie die Höhe des Katheters derart an, dass das Ionwand Kabel weder mit Gewebe des Patienten noch mit Operationsbesteck in Berührung kommt.
- 7. Schließen Sie den Ionwand Stecker an die aktive Buchse auf der Vorderseite des Ultravision Generators an (Abbildung 6).

### **Während des chirurgischen Eingriffs**

- 8. Stellen Sie sicher, dass das Ionwand Kabel frei von chirurgischen Rückständen ist und weder Gewebe des Patienten noch ein chirurgisches Instrument berührt.
- 9. Schalten sie den Ultravision Generator ein. Falls die Akkuladestandanzeige rot aufblinkt und der Akkualarm erklingt, ersetzen Sie den Akku mit einem vollständig aufgeladenen.
- 10. Führen Sie den chirurgischen Eingriff durch.
- 11. Falls der Abstandsmelder erklingt, wenn das Ionwand Kabel weder Gewebe des Patienten noch ein chirurgisches Instrument berührt, führen Sie folgende Schritte durch:
	- a. Ultravision Generator ausschalten.
	- b. Ionwand Kabel vom Katheter durch Halten des Katheters und Drehen des Ionwand Kabels gegen den Uhrzeigersinn entfernen. Sicherstellen, dass der Katheter nicht verrückt.
	- c. Ionwand Kabel reinigen und Drähte abbürsten, indem es in einem sterilen und mit steriler Kochsalzlösung befeuchteten Tupfer eingehüllt und vorsichtig abgewischt wird, wobei der Tupfer vom isolierten Teil des Ionwand Kabels zum Drahtende hin zu führen ist. Wiederholen, bis sämtliche Verunreinigungen entfernt sind und das Kabelende frei von jeglichen Fremdkörpern und Tupferfasernist.
	- d. Ionwand Kabel erneut in Katheter einführen und durch Festhalten des Katheters und Drehen der Drehscheibe des Ionwand Kabels im Uhrzeigersinn sichern.
	- e. Ultravision Generator einschalten und sicherstellen, dass der Auslöser der Fehlmeldung beseitigt ist

und dass Rauchentfernung fortgesetzt wird.

- f. Falls der Alarm weiterhin ertönt, Ionwand Kabel entsorgen und ersetzen.
- 12. Schalten sie den Ultravision Generator aus, wenn das Herausschneiden abgeschlossen ist und bevor Sie die Vorrichtung vom Patienten entfernen.

### **Abschluss des chirurgischen Eingriffs**

- 13. Stellen Sie sicher, dass der Ultravision Generator ausgeschaltet ist (OFF).
- 14. Trennen Sie das Ionwand Kabel vom Generator.
- 15. Entfernen Sie das Ionwand Kabel vorsichtig aus dem Katheter.
- 16. Entfernen Sie den Katheter und versorgen Sie den Wundbereich mit einem Verband.
- 17. Entsorgen Sie das Ionwand Kabel und den Katheter sicher.

# **FR**

Veuillez lire toutes les informations avec précaution avant d'utiliser. Si cette précaution n'est pas prise, le patient et l'opérateur pourraient subir de graves blessures.

### **Important**

Ce livret a été réalisé dans le but de faciliter l'utilisation de ce produit. Ce n'est en aucun cas un guide de référence pour des procédures chirurgicales.

### **Description de l'appareil**

Le paquet stérile Ionwand™a été concu pour être utilisé avec le Système Ultravision™. Le paquet contient un appareil stérile à usage unique qui se compose d'un câble Ionwand, d'un cathéter et d'un trocart. Le cathéter et le trocart sont fournis pré-assemblés. Le trocart est utilisé pour introduire le cathéter à travers la paroi abdominale. Après avoir enlevé le trocart, le câble Ionwand est ensuite introduit dans le cathéter et maintenu en place à l'aide d'un LuerLock afin de maintenir une parfaite étanchéité.

### **Contenu (Image 1)**

- 1. Câble Ionwand
- 2. Cathéter
- 3. Trocart

### **Indications**

Le système Ultravision est indiqué pour le nettoyage de fumée et d'autres particules fines qui se forment lors d'une chirurgie laparoscopique.

#### **Contre-indications**

Aucunes.

#### **Mises en garde**

- Le système Ultravision ne devrait pas être utilisé lors des interventions de chirurgies non-laparoscopiques.
- L'utilisation d'Ultravision doit se faire avec précaution lors de la présence interne ou externe de pacemakers. Comme pour les instruments électro-chirurgicaux, Ultravision peut affecter la performance d'un pacemaker. Veuillez vous renseigner auprès du fabricant des pacemakers ou du service de cardiologie à l'hôpital pour plus d'informations lorsque l'utilisation de Ultravision est prévue sur des patients qui ont des pacemakers cardiaques.
- Comme pour les instruments électro-chirurgicaux, Ultravision peut également perturber la performance d'un défibrillateur automatique implantable (DAI). Si le patient a un DAI, veuillez contacter le fabricant du DAI pour plus d'informations avant d'effectuer une intervention électro-chirurgicale avec Ultravision.
- Le système Ultravision ne devrait être utilisé que par le personnel médical proprementformé.
- Usage unique seulement l'utilisation multiple de cet appareil pose des graves risques de contamination croisée.
- Ne réutilisez jamais un élément du paquet stérile. Ceux-ci n'ont pas été prévus pour être stérilisés à nouveau.
- Le paquet stérile Ionwand a été spécifiquement conçu pour être utilisé avec le Système Ultravision.

N'utilisez que les articles fournis par Alesi Surgical Limited.

- Dans l'éventualité où le paquet est ouvert ou endommagé, n'utilisez pas et jetez de façon sécuritaire.
- Dans l'éventualité où l'un des composants est endommagé, n'utilisez pas et jetez de façon sécuritaire.
- Insérez toujours le cathéter et le trocart sous vision directe une fois que la cavité abdominale a été insufflée.
- Évitez les artères et les veines principales lors de l'insertion du cathéter.
- Ne tentez jamais de réinsérer dans l'abdomen un trocart partiellement ou complètement sorti.
- Jetez toujours le trocart de façon sécuritaire.
- Insérez toujours le câble Ionwand dans le patient avant d'allumer le générateur Ultravision.
- Comme pour les instruments électro-chirurgicaux, il convient de minimiser le contact entre l'Ionwand et les instruments métalliques non-isolés afin d'éviter une décharge d'électricité statique à l'opérateur ou au patient, ce qui pourrait également perturber de manière transitoire un signal ECG. Le contact répété de l'Ionwand avec un laparoscope vidéo peut causer des interférences temporaires avec l'affichage visuel et/ou endommager le laparoscope.
- Éteignez toujours le générateur Ultravision avant de retirer le câble Ionwand du patient.

### **Avant utilisation**

Pour des instructions détaillées sur l'installation du Système Ultravision et sur l'utilisation avec des

instruments mono-polaires, bipolaires et à ultra-sons, référez-vous au manuel d'utilisation du Système Ultravision.

### **Insertion de Ionwand™**

- 1. Ouvrez le paquet stérile Ionwand et retirez l'ensemble cathéter/trocart et le câble Ionwand de l'emballage.
- 2. Ôtez les étuis protecteurs du trocart/cathéter et du câble Ionwand et vérifiez l'intégrité des composants (Image 2).
- 3. Introduisez le cathéter en le plaçant à 90° de la paroi abdominale et percez avec l'ensemble cathéter/ trocart (Image 3) :
	- a. Insérez toujours après que l'abdomen ait été insufflé.
	- b. Insérez toujours sous vision directe et évitez les artères et veines principales.
- 4. Retirez le trocart du cathéter en tenant le cathéter et en faisant tourner le trocart dans le sens contraire des aiguilles d'une montre et jetez de façon sécuritaire (Image 4).
- 5. Insérez soigneusement le câble Ionwand vers le bas dans le cathéter jusqu'à ce qu'il sorte du bout et puisse être visible à l'intérieur du patient grâce à une camera laparoscopique. Sécurisez le câble Ionwand en place en tenant le cathéter et en faisant tourner la mollette du câble Ionwand dans le sens des aiguilles d'une montre jusqu'à ce qu'elle soit serrée (Image 5).
- 6. Ajustez la hauteur du cathéter de façon à ce que le câble Ionwand ne touche ni les tissus du patient ni les instruments chirurgicaux.
- 7. Connectez le raccord Ionwand à la prise active sur le devant du générateur Ultravision (Image 6).

# **Pendant l'opération chirurgicale**

- 8. Assurez-vous que le câble Ionwand soit exempt de débris chirurgicaux et ne touche ni les tissus du patient, ni un instrument chirurgical.
- 9. Allumez le générateur Ultravision. Si le témoin lumineux de la batterie clignote avec une lumière rouge, et que l'alarme de la batterie retentit, remplacez la batterie avec une nouvelle pleinement chargée.
- 10. Procédez à l'opération chirurgicale.
- 11. Dans le cas où l'indicateur de proximité se fait entendre lorsque le câble Ionwand n'est en contact ni avec les tissus du patient ni avec des instruments chirurgicaux, procédez selon les étapes suivantes:
	- a. Éteignez le générateur Ultravision.
	- b. Retirez le câble Ionwand du cathéter en tenant le cathéter et en faisant tourner le câble Ionwand dans le sens contraire des aiguilles d'une montre, tout en vous assurant que le cathéter n'est pas déplacé.
	- c. Nettoyez le câble Ionwand et les poils de la brosse à l'aide d'un écouvillon stérile humidifié avec une

solution saline stérile et les essuyant avec soin, en faisant passer l'écouvillon de la partie isolée du câble Ionwand vers la brosse en métal. Répétez l'opération jusqu'à ce que toute contamination soit enlevée et que la brosse soit débarrassée de tout élément contaminant et de fibres provenant de l'écouvillon.

- d. Réintroduisez le câble Ionwand dans le cathéter et sécurisez en tenant le cathéter et en faisant tourner le moyeu du câble Ionwand dans le sens des aiguilles d'une montre.
- e. Allumez le générateur Ionwand et confirmez que la condition de l'indicateur est revenue à l'ordre et que le nettoyage de la fumée a recommencé.
- f. Si l'alarme continue à retentir, jetez le câble Ionwand et remplacez-le.
- 12. Éteignez le générateur Ultravision une fois que l'incision chirurgicale est terminée avant de le retirer du patient.

# **Finir l'opération chirurgicale**

- 13. Assurez-vous que le générateur Ultravision est éteint, en position OFF.
- 14. Déconnectez le câble Ionwand du générateur.
- 15. Enlevez avec soin le câble Ionwand du cathéter.
- 16. Enlevez le cathéter et pansez la zone blessée.
- 17. Jetez le câble Ionwand et le cathéter de façon sécuritaire.

# **ES**

Por favor, lea toda la información detenidamente antes de su uso. No hacerlo podría ocasionar lesiones graves para el paciente y el operario.

### **Importante**

Este folleto está diseñado para ayudar en la utilización de este producto y no se trata de una referencia para técnicas quirúrgicas.

### **Descripción del dispositivo**

El paquete estéril de Ionwand™ ha sido concebido para usarlo junto con el sistema Ultravision™. El paquete contiene un dispositivo estéril y de un solo uso que consta de un cable de Ionwand, un catéter y un trocar. El catéter y el trocar se suministran premontados. El trocar se utiliza para introducir el catéter a través de la pared abdominal. Después de quitar el trocar, se insertará el cable de Ionwand en el catéter y se bloqueará con un conector de cierre Luer con el fin de mantener un sellado hermético.

# **Contenidos (figura 1)**

- 1. Cable de Ionwand
- 2. Catéter
- 3. Trocar

### **Indicaciones**

El sistema Ultravision está indicado para eliminar el humo y otras partículas que se generan durante la cirugía laparoscópica.

### **Contraindicaciones**

Ninguna.

### **Advertencias**

- El sistema Ultravision deberá emplearse únicamente en intervenciones quirúrgicas laparoscópicas.
- Utilice el sistema Ultravision con cuidado en pacientes que llevan un marcapasos interno o externo. Al igual que los instrumentos electroquirúrgicos, el sistema Ultravision puede afectar al funcionamiento de los marcapasos. Consulte al fabricante del mismo o al Departamento de Cardiología del hospital para más información sobre el uso del sistema Ultravision en pacientes con marcapasos cardíacos.
- Al igual que los instrumentos electroquirúrgicos, el sistema Ultravision también puede afectar al

funcionamiento de un desfibrilador automático implantable (DAI). Si el paciente tiene un DAI, contacte con su fabricante para más instrucciones antes de llevar a cabo una intervención electroquirúrgica con el sistema Ultravision.

- El sistema Ultravision deberá emplearse únicamente por personal médico debidamentecualificado.
- De un solo uso: la reutilización de este dispositivo plantea un grave riesgo de infeccióncruzada.
- No reutilice nunca ningún componente del paquete estéril, ya que éstos no han sido diseñados para esterilizarse de nuevo.
- El paquete estéril de Ionwand ha sido diseñado específicamente para su utilización con el sistema Ultravision. Use solamente artículos suministrados por Alesi Surgical Limited.
- Si el paquete está abierto o dañado, no lo utilice y deséchelo de modo seguro.
- Si existe alguna evidencia de daño en cualquiera de los componentes, no lo utilice y deséchelo de modo seguro.
- Inserte siempre el catéter y el trocar bajo visión directa una vez que se haya insuflado la cavidad abdominal.
- Evite arterias y venas principales cuando se inserte el catéter.
- No trate nunca de reinsertar en el abdomen un trocar extraído parcial o totalmente.
- Deseche siempre el trocar de modo seguro.
- Inserte siempre el cable de Ionwand en el paciente antes de encender el generador de Ultravision.
- Al igual que con los instrumentos electroquirúrgicos, se debe minimizar el contacto entre el Ionwand y los instrumentos metálicos no aislados para prevenir descargas electroestáticas al operador o al paciente, pues podrían interferir temporalmente en la señal del ECG. El contacto repetido del Ionwand con una videolaparoscopia puede llevar a la interferencia temporal en el monitor visual y/o a daños en el laparoscopio.
- Apague siempre el generador de Ultravision antes de extraer el cable de Ionwand delpaciente.

### **Antes de su uso**

Si desea obtener instrucciones detalladas sobre cómo configurar el sistema Ultravision para su utilización con instrumentos monopolares, bipolares y ultrasónicos, consulte el Manual de usuario del sistema Ultravision.

#### **Inserción de Ionwand™**

- 1. Abra el paquete estéril de Ionwand y saque del envoltorio el montaje del catéter/trocar y el cable de Ionwand.
- 2. Quite las vainas protectoras del catéter/trocar y el cable de Ionwand, y compruebe la integridad de los componentes (figura 2).
- 3. Para introducir el catéter, colóquelo en un ángulo de 90° con la pared abdominal y perfore con el montaje del catéter/trocar (figura 3):
	- a. Insértelo siempre una vez que se haya insuflado el abdomen.
	- b. Insértelo siempre bajo visión directa y evitar arterias y venas principales.
- 4. Saque el trocar del catéter sujetando el catéter y girando el trocar en el sentido contrario a las agujas del reloj,. Deséchelo de modo seguro (figura 4).
- 5. Inserte cuidadosamente el cable de Ionwand en el catéter hasta que sobresalga por la punta y pueda visualizarse dentro del paciente con la cámara laparoscópica. Ajuste el cable de Ionwand en su posición correcta sujetando el catéter y girando el centro del cable de Ionwand en el sentido de las agujas del reloj hasta que esté apretado (figura 5).
- 6. Ajuste la altura del catéter para que el cable de Ionwand se mantenga libre de contacto con el tejido del paciente y los instrumentos quirúrgicos.
- 7. Enchufe el conector Ionwand a la toma de corriente activa en la cara delantera del generador de Ultravision (figura 6).

### **Durante el procedimiento quirúrgico**

- 8. Asegúrese de que el cable de Ionwand no tenga desechos quirúrgicos y no esté en contacto con el tejido del paciente o un instrumento quirúrgico.
- 9. Encienda el generador de Ultravision. Si el indicador luminoso del estado de la batería parpadea en rojo y suena la alarma de la batería, sustituya la batería por una unidad completamente cargada.
- 10. Realice el procedimiento quirúrgico.
- 11. En el caso de que el indicador de proximidad suene cuando el cable de Ionwand no esté en contacto con el tejido del paciente o un instrumento quirúrgico, siga los pasos siguientes:
	- a. Apague el generador de Ultravision.
	- b. Saque el cable de Ionwand del catéter sujetando el catéter y girando el cable de Ionwand en el sentido contrario a las agujas del reloj, asegurándose de que el catéter no se desvíe.
	- c. Limpie el cable de Ionwand y los filamentos del cepillo: envuélvalos en una torunda estéril humedecida con una solución salina estéril y frótelos suavemente, moviendo la torunda desde la parte aislada del cable de Ionwand hacia el cepillo metálico. Repita hasta que se haya eliminado toda la contaminación y el cepillo esté limpio de contaminantes y cualquier resto de fibra de la torunda.
	- d. Reinserte el cable de Ionwand en el catéter y ajústelo sujetando el catéter y girándolo en el concentrador de cableado de Ionwand en el sentido de las agujas del reloj.
	- e. Encienda el generador de Ultravision y confirme que el estado del indicador se ha solucionado y se ha reanudado la eliminación del humo.
	- f. Si la alarma sigue sonando, deseche el cable de Ionwand y sustitúyalo.
- 12. Apague el generador de Ultravision una vez que se complete el corte quirúrgico y antes de extraerlo del paciente.

### **Fin del procedimiento quirúrgico**

- 13. Asegúrese de que el generador de Ultravision esté apagado (posición "OFF").
- 14. Desconecte el cable de Ionwand del generador.
- 15. Extraiga cuidadosamente el cable de Ionwand del catéter.
- 16. Extraiga el catéter y aplique una venda en el sitio de la herida.
- 17. Deseche el cable de Ionwand y el catéter de modo seguro

# **IT**

Si prega di leggere attentamente tutte le informazioni prima dell'utilizzo. La mancata osservanza può causare gravi lesioni al paziente e all'operatore.

### **Importante**

Il presente opuscolo funge da aiuto durante l'utilizzo di questo prodotto e non costituisce un riferimento per le tecniche chirurgiche.

# **Descrizione del dispositivo**

Il Pacco Sterile Ionwand™è destinato all'utilizzo con il Sistema Ultravision™. Il pacco contiene un singolo dispositivo sterile che consiste in un cavo Ionwand, un catetere e un trocar. Il catetere e il trocar sono forniti preassemblati. Il trocar viene utilizzato per introdurre il catetere nella parete addominale. In seguito alla rimozione del trocar, il cavo Ionwand viene quindi inserito nel catetere e posizionato con collegamento Luer Lock in modo da mantenere una chiusura a tenuta d'aria.

### **Contenuto (Figura 1)**

- 1. Cavo Ionwand
- 2. Catetere
- 3. Trocar

### **Indicazioni**

Il Sistema Ultravision è indicato per l'evacuazione di fumo e altro particolato prodotto durante interventi di chirurgia laparoscopica.

### **Controindicazioni**

Assenti.

### **Avvertenze**

- Ultravision non è concepito per l'utilizzo in procedure di chirurgia non laparoscopica.
- In presenza di pacemaker interni o esterni, utilizzare Ultravision con cautela. Come nel caso di altri strumenti elettrochirurgici, Ultravision può influire sulle prestazioni dei pacemaker. Consultare il produttore del pacemaker o il reparto di cardiologia per ulteriori informazioni nel caso di interventi previsti su pazienti con pacemaker cardiaci.
- Come nel caso di altri strumenti elettrochirurgici, Ultravision può inoltre interferire con le prestazioni di un defibrillatore cardiaco impiantabile (ICD). Nel caso di pazienti con tale dispositivo, contattare il produttore dell'ICD per avere indicazioni prima di attuare una procedura elettrochirurgica utilizzando Ultravision.
- Il Sistema Ultravision deve essere utilizzato esclusivamente da personale medico abilitato.
- Utilizzare una sola volta; non riutilizzare i dispositivi per ridurre il rischio di contaminazione crociata.
- Non riutilizzare mai i componenti del pacco sterile poiché non sono stati concepiti per essere sterilizzati di nuovo.
- Il Pacco Sterile Ionwand è stato specificatamente concepito per l'utilizzo con il Sistema Ultravision. Usare esclusivamente strumenti forniti da Alesi Surgical Limited.
- Se il pacco è aperto o danneggiato, non utilizzarlo e smaltirlo in modo sicuro.
- Qualora siano presenti danni a qualsiasi componente, non utilizzare e smaltire in modo sicuro.
- Inserire sempre il catetere e il trocar sotto controllo visivo diretto in seguito all'insufflazione della cavità addominale.
- Durante l'inserimento del catetere evitare arterie e vene principali.
- Non tentare mai di reinserire nell'addome un trocar parzialmente o interamente rimosso.
- Smaltire sempre il trocar in modo sicuro.
- Inserire sempre il cavo Ionwand nel paziente prima di accendere il Generatore Ultravision.
- Come nel caso di tutta la strumentazione elettrochirurgica, il contatto tra Ionwand e strumentazione

metallica priva di isolamento deve essere ridotto al minimo per evitare che l'elettricità statica possa scaricarsi sull'operatore o sul/la paziente e possa anche transitoriamente interferire con il segnale dell'ECG. Il contatto ripetuto tra lo Ionwand e un laparoscopio video può produrre un'interferenza temporanea nella visualizzazione e/o danneggiare il laparoscopio.

• Spegnere sempre il Generatore Ultravision prima di estrarre il cavo Ionwand dal paziente.

# **Prima dell'uso**

Per istruzioni dettagliate su come impostare il Sistema Ultravision per l'utilizzo con strumenti monopolari, bipolari e a ultrasuoni, consultare il Manuale Utente del Sistema Ultravision.

### **Inserimento di Ionwand™**

- 1. Aprire il Pacco Sterile Ionwand ed estrarre l'assemblato catetere/trocar e il cavo Ionwand dalla confezione.
- 2. Rimuovere le guaine protettive dal trocar/catetere e dal cavo Ionwand e controllare che i componenti siano integri (Figura 2).
- 3. Introdurre il catetere posizionandosi a 90° rispetto alla parete addominale e perforando con l'assemblato catetere/trocar (Figura 3):

a. Inserire sempre dopo l'insufflazione dell'addome.

- b. Inserire sempre sotto controllo visivo diretto ed evitare arterie e vene principali.
- 4. Estrarre il trocar dal catetere tenendo fermo il catetere e ruotando il trocar in senso antiorario e smaltire in modo sicuro (Figura 4).
- 5. Inserire delicatamente il cavo Ionwand nel catetere fino a che non sporga dalla parte superiore e possa essere visualizzato internamente al paziente con la telecamera laparoscopica. Fissare il cavo Ionwand tenendo fermo il catetere e ruotando il raccordo del cavo Ionwand in senso orario finché questo non si stringa (Figura 5).
- 6. Regolare l'altezza del catetere in modo che il cavo Ionwand non sia a contatto con i tessuti del paziente e con gli strumenti chirurgici.
- 7. Collegare il connettore Ionwand alla presa attiva sulla parte frontale del generatore Ultravision (Figura6).

### **Durante la procedura chirurgica**

- 8. Assicurarsi che il cavo Ionwand sia privo di residui chirurgici e non sia a contatto con i tessuti del paziente o con uno strumento chirurgico.
- 9. Accendere il Generatore Ultravision. Se l'indicatore luminoso della batteria emette una luce rossa lampeggiante e l'allarme della batteria emette un segnale acustico, sostituire la batteria con un'unità completamente carica.
- 10. Effettuare la procedura di chirurgia.
- 11. Nel caso in cui l'indicatore di prossimità emetta un segnale acustico quando il cavo Ionwand non è a contatto con i tessuti del paziente o con uno strumento chirurgico, effettuare i seguenti passaggi:
	- a. Spegnere il Generatore Ultravision.
	- b. Estrarre il cavo Ionwand dal catetere tenendo fermo il catetere e ruotando il cavo Ionwand in senso antiorario, assicurandosi che il catetere non venga spostato.
	- c. Pulire il cavo Ionwand e i filamenti della spazzola avvolgendoli in un tampone sterile inumidito con soluzione salina sterile e pulirli delicatamente, muovendo il tampone dalla parte isolata del cavo Ionwand verso la spazzola di metallo. Ripetere l'operazione finché ogni traccia di contaminazione sia stata rimossa e la spazzola sia priva di contaminanti e di fibre del tampone.
	- d. Reintrodurre il cavo Ionwand nel catetere e fissarlo tenendo fermo il catetere e ruotando il raccordo del cavo Ionwand in senso orario.
	- e. Accendere il Generatore Ultravision e assicurarsi che il problema all'indicatore sia risolto e che l'evacuazione di fumo sia stata ripresa.
	- f. Se l'allarme continua a emettere un segnale acustico, gettare il cavo Ionwand e sostituirlo.
- 12. Spegnere il Generatore Ultravision una volta che il taglio chirurgico è stato completato prima dell'estrazione dal paziente.

# **Fine della procedura chirurgica**

13. Assicurarsi che il Generatore Ultravision sia spento (OFF).

- 14. Scollegare il cavo Ionwand dal generatore.
- 15. Estrarre delicatamente il cavo Ionwand dal catetere.
- 16. Rimuovere il catetere e applicare un bendaggio alla ferita.
- 17. Smaltire il cavo Ionwand e il catetere in modo sicuro.

# **NL**

Lees voor gebruik eerst alle informatie goed door om eventueel ernstig letsel bij patiёnt en gebruiker te voorkomen.

### **Belangrijk**

Deze brochure is ontworpen als handleiding bij het gebruik van dit product en dient niet als naslagwerk voor chirurgische technieken.

### **Product omschrijving**

Het Ionwand™ steriel pakket is bestemd voor gebruik met het Ultravision™ systeem. Het pakket bevat een steriel apparaat, bedoeld voor eenmalig gebruik, welke bestaat uit een Ionwand kabel, een katheter en een trocar. De katheter en trocar worden voorgemonteerd geleverd. Met behulp van de trocar wordt de katheter door de buikwand naar binnen gebracht. Nadat de trocar is verwijderd wordt de Ionwand kabel in de katheter aangebracht en door middel van een luer-locksluiting afgesloten om een luchtdichte sluiting te garanderen.

### **Inhoud (Figuur 1)**

- 1. Ionwand kabel
- 2. Katheter
- 3. Trocar

### **Indicaties**

Het Ultravision systeem is geїndiceerd voor de verwijdering van rook en andere fijne materie die ontstaan tijdens laparoscopische operaties.

#### **Contra-indicaties**

Geen.

### **Waarschuwingen**

- Het Ultravision systeem is niet geschikt voor gebruik in non-laparoscopische procedures.
- Gebruik het Ultravision systeem met voorzicht in de aanwezigheid van interne of externe pacemakers. Ultravision kan, zoals andere elektrochirurgische apparaten, de werking van een pacemaker beïnvloeden. Vraag advies aan de fabrikant van de pacemaker of de cardiologische afdeling van het hospitaal voor verder informatie wanneer het gebruik van Ultravision bij patiënten met een cardiale pacemaker is gepland.
- Zoals andere elektrochirurgische apparaten kan het Ultravision systeem ook de werking van geïmplanteerde cardioverter defibrillator (ICD) beinvloeden. Indien de patiënt een ICD heeft, contacteer de fabrikant van de ICD voor gebruiksaanwijzingen voor het uitvoeren van een elektrochirurgische procedure met de Ultravision.
- Het Ultravision systeem mag alleen worden gebruikt door daarvoor opgeleid medischpersoneel.
- Voor eenmalig gebruik hergebruik van dit apparaat vormt een ernstig risico voor kruisbesmetting.
- Gebruik steriele producten uit het pakket nooit opnieuw. Deze zijn niet geschikt voor hersterilisatie.
- Het Ionwand steriel pakket is speciaal ontworpen voor gebruik met het Ultravision systeem. Gebruik alleen producten die worden geleverd door Alesi Surgical Limited.
- Gebruik het pakket niet indien deze open of beschadigd is, maar gooi het veilig weg.
- Indien een van de componenten beschadigd is, gebruik het pakket dan niet, maar gooi het veilig weg.
- Plaats de katheter en trocar altijd onder direct zicht zodra de buikholte is ingeblazen.
- Vermijd grote slagaders en aders bij het plaatsen van de katheter.
- Probeer de trocar nooit terug in de buikholte te plaatsen wanneer deze al geheel of gedeeltelijk is verwijderd.
- Gooi de trocar altijd veilig weg.
- Breng de Ionwand kabel altijd bij de patiёnt naar binnen voordat u overstapt op de Ultravision generator.
- Net als met elektrochirurgische instrumenten dient het contact tussen de Ionwand en de nietgeïsoleerde metalen instrumenten tot een minimum beperkt te worden om elektrostatische ontlading naar de gebruiker of de patiënt te voorkomen, wat overigens ook met het ECG-signaal kan interfereren Herhaaldelijk contact van de Ionwand met een video-laparoscoop kan leiden tot tijdelijke verstoring van het beeldscherm en/of schade aan de laparoscoop.
- Schakel de Ultravision generator altijd uit voordat u de Ionwand kabel bij de patiёntverwijderd.

### **Voor het gebruik**

Raadpleeg de gebruikershandleiding van het Ultravision systeem voor gedetailleerde instructies over het instellen van het Ultravision systeem voor gebruik met monopolaire, bipolaire of ultrasone instrumenten.

### **Inbrengen van de Ionwand™**

- 1. Open het Ionwand steriel pakket en haal de voorgemonteerde katheter/trocar en de Ionwand kabel uit de verpakking.
- 2. Verwijder de beschermende hoezen van de trocar/katheter en Ionwand kabel en controleer de integriteit van de componenten (Figuur 2).
- 3. Breng de katheter aan door deze met een hoek van 90° op de buikwand te plaatsen en met de samengestelde katheter/trocar door de buikwand te prikken (figuur 3)

a. Breng altijd in nadat de buikholte is ingeblazen.

b. Breng altijd in onder direct zicht en vermijd grote slagaders en aders.

- 4. Verwijder de trocar uit de katheter door de katheter vast te houden en de trocar tegen de klok in te draaien en veilig weg te gooien (Figuur 4).
- 5. Breng de Ionwand kabel voorzichtig door de katheter naar binnen tot deze door de onderkant uitsteekt en zichtbaar is voor de laparoscopische camera binnen de patiёnt. Bevestig de Ionwand door de katheter vast te houden terwijl de naaf van de Ionwand met de klok mee wordt gedraaid totdat deze vast zit (Figuur 5).
- 6. Pas de hoogte van de katheter aan zodat de Ionwand kabel niet in contact komt met weefsel van de patiёnt of chirurgische instrumenten.
- 7. Verbind de aansluiting van de Ionwand met het actieve aansluitpunt op de voorkant van de Ultravision generator (Figuur 6).

### **Tijdens de operatie**

- 8. Zorg ervoor dat er geen chirurgish vuil op de Ionwand kabel komt en deze niet in contact komt met weefsel van de patiёnt of chirurgische instrumenten.
- 9. Schakel de Ultravision generator in. Als de batterijstatus lampindicator rood knippert en het batterij alarm afgaat, vervang de batterij dan met een volledig opgeladen batterij.
- 10. Voer operatie uit.
- 11. Als de nabijheid indicator geluid maakt terwijl de Ionwand kabel niet in aanraking is met weefsel van de patiёnt of een chirurgisch element, voer dan de volgende stappen uit:
	- a. Schakel de Ultravision generator uit.
	- b. Verwijder de Ionwand kabel uit de katheter door de katheter vast te houden en de Ionwand kabel tegen de klok in te draaien, terwijl u ervoor zorgt dat de katheter niet verschuift.
	- c. Reinig de Ionwand kabel en borsteldraden door deze te omsluiten met een steriel watje dat is bevochtigd met een steriele zoutoplossing en voorzichtig af te vegen door het watje vanaf het geїsoleerde gedeelte van de Ionwand kabel richting de metalen borstel te bewegen. Herhaal dit totdat alle verontreinigingen en watjes vezels zijn verdwenen.
	- d. Breng de Ionwand kabel opnieuw in de katheter aan en bevestig deze door de katheter vast te houden en de Ionwand kabelnaaf met de klok mee te draaien.
	- e. Schakel de Ultravision generator in en controleer of het probleem met de indicator is opgelost en het verwijderen van de rook is hervat.
	- f. Als het alarm blijft klinken, gooi de Ionwand kabel weg en vervang deze met een andere.
- 12. Schakel de Ultravision generator uit wanneer het chirurgisch snijden is voltooid voordat u deze uit de

patiёnt verwijderd.

### **Afronding van de operatie**

- 13. Zorg ervoor dat de Ultravision generator op OFF staat.
- 14. Ontkoppel de Ionwand kabel van de generator.
- 15. Verwijder voorzichtig de Ionwand kabel uit de katheter.
- 16. Verwijder de katheter en dek de wond af.
- 17. Gooi de Ionwand kabel en katheter veilig weg.

# **PT**

Por favor, leia atentamente toda a informação antes de usar. Se não o fizer pode resultar em lesões graves ao paciente e ao operador.

### **Importante**

Este livrete foi concebido para auxiliar na utilização deste produto. Não é de forma alguma uma referência a técnicas cirúrgicas.

### **Descrição do dispositivo**

O Embalagem Estéril Ionwand™ é destinado para uso com o Sistema Ultravision™. O pacote contêm um dispositivo estéril, de uso único, constituido por um cabo Ionwand, um catéter e um trocarte. O catéter e o trocarte são fornecidos pré-montados. O trocarte é utilizado para introduzir um catéter atravéz da parede abdominal. Após a remoção do trocarte, o cabo da Ionwand é então inserido no catéter e fixo com um adaptador Luer, de modo a manter uma vedação hermética.

### **Conteúdo (Figura 1)**

- 1. Cabo eléctrico Ionwand
- 2. Catéter
- 3. Trocarte

### **Indicações**

O Sistema Ultravision é indicado para a eliminação do fumo e de outras partículas criadas durante a cirurgia laparoscópica.

### **Contraindicações**

Nenhumas.

### **Advertências**

- O Ultravision não se destina a ser utilizado em procedimentos que não sejam cirurgias laparoscópicas.
- Utilize o Ultravision com cuidado na presença de pacemakers internos e externos. Tal como os dispositivos eletrocirúrgicos, o Ultravision pode afetar o funcionamento de um pacemaker. Consulte o fabricante do pacemaker ou o Departamento de Cardiologia do hospital para obter mais informações quando a utilização do Ultravision estiver prevista para pacientes com pacemakers cardíacos.
- Tal como os dispositivos eletrocirúrgicos, o Ultravision também pode afetar o funcionamento de um cardioversor-desfibrilhador implantável (CDI). Se o paciente tiver um CDI, contacte o fabricante do CDI para instruções sobre como efetuar um procedimento eletrocirúrgico com o Ultravision.
- O Sistema Ultravision só deve ser utilizado por pessoal médico com formação adequada.
- Uso Único a reutilização destes dispositivos representa um grave risco de infecção cruzada.
- Nunca reutilize qualquer componente do embalagem estéril. Estes não foram concebidos para reesterilização.
- O Embalagem Estéril Ionwand foi concebido especificamente para o uso com o Sistema Ultravision. Utilize somente itens fornecidos pela Alesi Surgical Limited.
- Se o pacote estiver aberto ou danificado, não utilize e descarte-o com segurança.
- Se houver evidência de danos a qualquer dos components, não utilize e deite-os fora com segurança.
- Insira sempre o catéter e o trocarte sob visão directa, uma vez que a cavidade abdominal tenha sido insuflada.
- Evite artérias e veias principais aquando da inserção do catéter.
- Nunca tente inserir novamente um trocarte parcialmente ou totalmente retirado, no abdómen.
- Descarte o trocarte sempre de forma segura.
- Insira sempre o cabo da Ionwand no paciente antes de ligar o Gerador Ultravision.
- Tal como no caso dos instrumentos eletrocirúrgicos, o contacto entre o Ionwand e os instrumentos metálicos não isolados deve ser minimizado, para impedir descargas eletrostáticas ao operador ou ao paciente que possam interferir de forma temporária com os sinais do ECG. O contacto repetido do Ionwand com um vídeo laparoscópio pode dar origem a uma interferência temporária com o visor visual e/ou danos ao laparoscópio.
- Desligue sempre o Gerador Ultravision antes de retirar o cabo da Ionwand do paciente.

### **Antes de utilizar**

Para instruções detalhadas em como montar o Sistema Ultravision para uso com instrumentos monopolares, bipolares ou de ultra-som, por favor consulte o Manual do Utilizador do Sistema Ultravision.

#### **Inserção da Ionwand™**

- 1. Abra o Embalagem Estéril Ionwand e retire o conjunto do catéter/ trocarte e o cabo da Ionwand da embalagem.
- 2. Remova os invólucros protectors do trocarte/ catéter e do cabo da Ionwand e verifique a integridade dos components (Figura 2).
- 3. Introduza o catéter posicionando-o a 90º da parede abdominal e perfurando-a com o conjunto catéter/ trocarte (Figura 3):

a. Insira sempre após o abdómen ter sido insuflado.

b. Insira sempre usando visão directa e evitando artérias e veias principais.

- 4. Retire o trocarte do catéter segurando o catéter e rodando o trocarte no sentido contrário aos ponteiros do relógio e descarte-os com segurança (Figure 4).
- 5. Inserir cuidadosamente o cabo da Ionwand pelo catéter até a ponta deste estar saliente na extremidade oposta sendo também possivel o visualizar internamente, dentro do paciente, com a câmera laparóscopica. Fixe o cabo da Ionwand no lugar segurando o catéter e rodando o manipulo do cabo da Ionwand no sentido dos ponteiros do relógio até que este aperte (Figura 5).
- 6. Ajuste a altura do catéter de modo a que o cabo da Ionwand não esteja em contacto com o tecido do paciente nem com intrumentos cirúrgicos.
- 7. Ligue o conector da Ionwand á tomada activa na face do Gerador Ultravision (Figura 6).

### **Durante o procedimento cirúrgico**

- 8. Certifique-se que o cabo da Ionwand está livre de detritos cirúrgicos e não está em contacto com tecido do paciente ou algum intrumento cirúrgico.
- 9. Ligue o Gerador Ultravision. Se a luz indicativa do estado da bateria estiver intermitente e o alarme da bateria estiver a soar, substitua a bateria por uma unidade completamente carregada.
- 10. Execute o procedimento cirúrgico.
- 11. Na eventualidade de o indicador de proximidade soar quando o cabo da Ionwand não estiver em contacto nem com o tecido do paciente nem com algum instrumento cirúrgico, execute os seguintes passos:
	- a. Desligue o Gerador Ultravision.
	- b. Retire o cabo da Ionwand do catéter segurando o catéter e torcendo o cabo da Ionwand no sentido contrário aos ponteiros do relógio, assegurando que o catéter não é deslocado.
	- c. Limpe o cabo da Ionwand e escove os filamentos gentilmente, utilizando um cotonete estéril humedecido com uma solução salina estéril, movendo o cotonete da parte insulada do cabo da Ionwand em direcção á escova de metal. Repita até que toda a contaminação tenha sido removida e a escova esteja limpa de contaminantes e fibras do cotonete.
	- d. Re-introduza o cabo da Ionwand no catéter e fixe-o segurando o catéter e torcendo a junção do cabo da Ionwand com o catéter no sentido dos ponteiros do relógio.
- e. Ligue o Gerador Ultravision e confirme que a condição do indicador foi resolvida e que a desosbtrução de fumo foi retomada.
- f. Se o alarme continuar a soar, descarte o cabo da Ionwand e substitua-o.
- 12. Desligue o Gerador Ultravision assim que o corte cirúrgico esteja completo, antes de o remover do paciente.

# **Fim do procedimento cirúrgico**

- 13. Verifique que o Gerador Ultravision está desligado.
- 14. Desligue o cabo da Ionwand do gerador.
- 15. Retire cuidadosamente o cabo da Ionwand do catéter.
- 16. Remova o catéter e aplique um curativo ao local do ferimento.
- 17. Descarte o cabo da Ionwand e o catéter com segurança.

# **SV**

Läs igenom all information noggrant före användning. Det kan annars leda till allvarliga skador för patient och kirurg.

# **Viktigt**

Denna broschyr är avsedd som hjälpmedel när produkten tas i bruk. Den hänvisar inte till kirurgiska tekniker.

# **Beskrivning av anordningen**

Ionwand™ Sterilt Set är avsedd att användas med systemet Ultravision™. Setet innehåller en steriliserad anordning för engångsbruk bestående av en Ionwand-kabel, en kateter och en troakar. Katetern och troakaren levereras förmonterade. Troakaren används för att föra in katetern genom bukväggen. När troakaren avlägsnas, träs Ionwand-kabeln in i katetern och kopplas på plats med luerlock så att den förblir lufttät.

# **Innehåll (bild 1)**

- 1. Ionwand-kabel
- 2. Kateter
- 3. Troakar

# **Indikationer**

Ultravision systemet används för att ta bort rök och andra partikelutsläpp som skapas under titthålsoperation.

# **Kontraindikationer**

Inga.

# **Varning**

- Ultravision ska inte användas vid kirurgiska förfaranden som inte är titthålsoperationer.
- Använd Ultravision varsamt i närvaro av intern eller extern pacemaker. Ultravision kan i likhet med elektrokirurgiska anordningar påverka pacemakerns prestanda. Konsultera tillverkaren av pacemakern eller sjukhusets kardiologiska avdelning för mer information om när det är lämpligt att använda Ultravision hos patienter med hjärtstimulatorer.
- I likhet med elektrokirurgiska anordningar kan även Ultravision påverka den interna hjärtdefibrillatorns (ICD) prestanda. Om patienten har en ICD, kontakta ICD-tillverkaren för mer information innan ett elektrokirurgiskt ingrepp med Ultravision utförs.
- Systemet Ultravision bör endast användas av kvalificerad sjukvårdspersonal.
- Endast för engångsbruk om denna anordning återanvänds finns det stor risk för korsinfektion.
- Återanvänd aldrig någon del av det sterila setet. De har inte utformats för attomsteriliseras.
- Ionwand Sterilt Set har utformats för att användas enbart med systemet Ultravision. Använd enbart artiklar tillförda av Alesi Surgical Limited.
- Använd inte förpackningen om den är öppen eller skadad och kassera den på ett säkert sätt.
- Använd inte om det finns tecken på skador på någon av komponenterna och kassera dem på ett säkert sätt.
- För alltid in katetern och troakaren under direkt uppsikt när bukhålan inblåses.
- Undvik huvudartärer och -vener när du för in katetern.
- För aldrig in i buken en troakar som har dragits ut helt eller delvis.
- Kassera alltid en troakar på ett säkert sätt.
- För alltid in Ionwand-kabeln i patienten innan Ultravision-generatorn startas.
- Som med elektrokirurgiska instrument bör kontakten mellan Ionwand och oisolerade, metalliska instrument minimeras för att förhindra elektrostatisk urladdning till operatör eller patient som också kortvarigt kan störa EKG-signalen. Upprepad kontakt mellan en Ionwand och ett videolaparoskop kan leda till tillfällig störning i den visuella displayen och/eller skador på laparoskopen.
- Stäng alltid av Ultravision-generatorn innan Ionwand-kabeln avlägsnas från patienten.

# **Innan användning**

För detaljerade anvisningar kring montering av systemet Ultravision vid användning med unipolära, bipolära och ultraljudsinstrument, se Ultravision-systemets bruksanvisning.

# **Införande av Ionwand™**

- 1. Öppna Ionwand Sterilt Set och avlägsna kateter/troakaruppsättningen samt Ionwand-kabeln från förpackningen.
- 2. Avlägsna skyddshylsorna från kateter/troakaruppsättningen samt Ionwand-kabeln och kontrollera att komponenterna är hela (bild 2).
- 3. För in katetern i 90° vinkel mot bukväggen och skär in med kateter/troakaruppsättningen (bild 3):

a. För alltid in efter att buken har inblåsts.

b. För alltid in under direkt uppsyn och undvik huvudartärer och -vener.

- 4. Avlägsna troakaren från katetern genom att hålla i katetern och rotera troakaren moturs, och kassera den på ett säkert sätt (bild 4).
- 5. Trä försiktigt in Ionwand-kabeln i katetern till dess att den sticker ut ur änden och syns inuti patienten med laparoskopkameran. Säkra fast Ionwand-kabeln genom att hålla i katetern och rotera Ionwandkabelns fattning medurs tills den sitter åt (bild 5).
- 6. Justera kateterns höjd så att Ionwand-kabeln inte kommer i kontakt med patientens vävnad eller kirurgiska instrument.
- 7. Anslut Ionwand-kabeln till det aktiva kontaktdonet på Ultravision-generatorns framsida (bild 6).

# **Under pågående kirurgi**

- 8. Se till att Ionwand-kabeln är fri från kirurgiska avfall och inte är i kontakt med patientens vävnad eller kirurgiska instrument.
- 9. Starta Ultravision-generatorn. Om batteristatusindikatorn lyser röd och batterilarmen ljuder bör batteriet ersättas med ett nytt.
- 10. Utför kirurgin.
- 11. Om närhetsindikatorn skulle ljuda utan att Ionwand-kabeln kommer i kontakt med patientens vävnad eller kirurgiska instrument, vidta följande åtgärder:
	- a. Stäng av Ultravision-generatorn.
	- b. Avlägsna Ionwand-kabeln från katetern genom att hålla i katetern och vrida Ionwand-kabeln moturs utan att katetern förskjuts.
	- c. Rengör Ionwand-kabeln och borstfilamenten genom att kapsla in den i en steriliserad kompress dränkt i steril koksaltlösning, och torka av den försiktigt genom att röra kompressen från Ionwandkabelns isolerade del till metallborsten. Repetera detta till dess att all förorening har avlägsnats och borsten är fri från främmande ämnen och kompressfibrer.
	- d. För Ionwand-kabeln i katetern på nytt och säkra den genom att hålla i katetern och vrida på Ionwand-bläckfiskkabeln medurs.
	- e. Starta Ultravision-generatorn och bekräfta att indikatorns tillstånd har ändrats och att ångorna återigen rensas.
- f. Om larmet fortfarande ljuder, kassera och ersätt Ionwand-kabeln.
- 12. Stäng av Ultravision-generatorn när kirurgiska ingreppet är slutfört och innan avlägsning från patienten.

# **Efter kirurgi**

- 13. Se till att Ultravision-generatorn är OFF(AV).
- 14. Koppla bort Ionwand-kabeln från generatorn.
- 15. Avlägsna försiktigt Ionwand-kabeln från generatorn.
- 16. Avlägsna katetern och omge sårområdet med bandage.
- 17. Kassera Ionwand-kabeln och katetern på ett säkert sätt.

# **EL**

Παρακαλούμε διαβάστε προσεχτικά τις πληροφορίες που ακολουθούν πριν τη χρήση. Σε αντίθετη περίπτωση, υπάρχει περίπτωση να προκληθεί σοβαρός τραυματισμός του ασθενούς ή του χειριστή.

# **Προσοχή**

Το φυλλάδιο αυτό έχει σχεδιαστεί για να σας βοηθήσει στη χρήση του προϊόντος. Δεν αποτελεί εγχειρίδιο αναφοράς χειρουργικών τεχνικών.

# **Περιγραφή συσκευής**

Η αποστειρωμένη συσκευασία IonwandTM προορίζεται για χρήση με το σύστημα UltravisionTM. Η συσκευασία περιέχει μία αποστειρωμένη συσκευή μιας χρήσης που αποτελείται από ένα καλώδιο Ionwand, έναν καθετήρα και μια βελόνα παρακέντησης. Ο καθετήρας και το τροκάρ παρέχονται προσυναρμολογημένα. Η βελόνα παρακέντησης χρησιμοποιείται για την εισαγωγή του καθετήρα στο κοιλιακό τοίχωμα. Αφού αφαιρεθεί η βελόνα παρακέντησης εισάγεται το καλώδιο Ionwand στον καθετήρα, το οποίο κλειδώνει με συνδετικό Luer–Lock προκειμένου να υπάρξει αεροστεγές σφράγισμα.

# **Περιεχόμενα (Σχήμα 1)**

- 1. Καλώδιο Ionwand
- 2. Καθετήρας
- 3. Βελόνα παρακέντησης

# **Ενδείξεις**

Το σύστημα Ultravision ενδείκνυται για τον καθαρισμό καπνού και άλλων σωματιδίων που δημιουργούνται κατά τη διάρκεια λαπαροσκοπικής χειρουργικής επέμβασης.

# **Αντενδείξεις**

Καμία.

# **Προειδοποιήσεις**

- Το σύστημα Untravision δεν προορίζεται για χρήση σε μη λαπαροσκοπικές χειρουργικές επεμβάσεις.
- Χρησιμοποιείτε το σύστημα Ultravision με προσοχή κατά την παρουσία εσωτερικών ή εξωτερικών βηματοδοτών. Όπως και στην περίπτωση των ηλεκτροχειρουργικών συσκευών, το σύστημα Ultravision μπορεί να επηρεάσει την απόδοση του βηματοδότη. Σε περίπτωση που η χρήση του συστήματος Ultravision έχει προγραμματιστεί για ασθενείς με καρδιακούς βηματοδότες, συμβουλευτείτε τον κατασκευαστή του βηματοδότη ή το Καρδιολογικό Τμήμα του νοσοκομείου για περισσότερες πληροφορίες.
- Όπως και στην περίπτωση των ηλεκτροχειρουργικών συσκευών, το σύστημα Ultravision ενδέχεται επίσης να προκαλέσει δυσλειτουργία ενός εσωτερικού καρδιοµετατροπέααπινιδωτή (ICD). Εάν ο ασθενής έχει έναν εσωτερικό καρδιοµετατροπέα-απινιδωτή, επικοινωνήστε με τον κατασκευαστή του εσωτερικού καρδιοµετατροπέα-απινιδωτή για οδηγίες, προτού πραγματοποιήσετε μια ηλεκτροχειρουργική επέμβαση με το σύστημα Ultravision.
- Το σύστημα Ultravision πρέπει να χρησιμοποιείται μόνο από κατάλληλα εκπαιδευμένο ιατρικό προσωπικό.
- Μίας χρήσης μόνο η επαναχρησιμοποίηση της συσκευής αυτής εγκυμονεί σοβαρό κίνδυνο

διασταυρούμενης μόλυνσης.

- Μην επαναχρησιμοποιείτε τα εξαρτήματα της αποστειρωμένης συσκευασίας. Δεν έχουν σχεδιαστεί για επαναποστείρωση.
- Η αποστειρωμένη συσκευασία Ionwand σχεδιάστηκε ειδικά για χρήση με το σύστημα Utravision. Χρησιμοποιείτε αποκλειστικά εξαρτήματα της εταιρείας Alesi Surgical Limited.
- Εάν η συσκευασία είναι ανοιγμένη ή έχει υποστεί φθορές, μην την χρησιμοποιείτε και απορρίψτε την με ασφάλεια.
- Εάν υπάρχει οποιαδήποτε ένδειξη ότι τα εξαρτήματα της συσκευασίας έχουν υποστεί φθορά, μην τα χρησιμοποιείτε και απορρίψτε τα με ασφάλεια.
- Εισάγετε πάντα τον καθετήρα και τη βελόνα παρακέντησης υπό άμεση όραση, μόλις εμφυσηθεί αέρας στην κοιλιακή χώρα.
- Αποφύγετε κύριες αρτηρίες και φλέβες κατά την εισαγωγή του καθετήρα.
- Μην προσπαθείτε ποτέ να επανεισάγετε στην κοιλιά μια βελόνα παρακέντησης που είτε ολόκληρη είτε μέρος της έχει ήδη αποσυρθεί.
- Απορρίπτετε πάντα τη βελόνα παρακέντησης με ασφάλεια.
- Εισάγετε πάντα το καλώδιο Ionwand στον ασθενή πριν ενεργοποιήσετε την Γεννήτρια Ultravision.
- Όπως και με τα ηλεκτροχειρουργικά όργανα, η επαφή ανάμεσα στο Ionwand και σε μη γειωμένα μεταλλικά όργανα θα πρέπει να μειώνεται στο ελάχιστο ώστε να προληφθεί ηλεκτροστατική εκκένωση στον χειριστή ή στον ασθενή, η οποία μπορεί επίσης παροδικά να προκαλέσει παρεμβολές στο σήμα του Ηλεκτροκαρδιογράφου. Επαναλαμβανόμενη επαφή του Ionwand με βιντεο-λαπαροσκόπιο μπορεί να οδηγήσει σε προσωρινές παρεμβολές στην οθόνη και/ή βλάβη στο λαπαροσκόπιο.
- Απενεργοποιείτε πάντα την Γεννήτρια Ultravision πριν αφαιρέσετε το καλώδιο Ionwand από τον ασθενή.

# **Πριν την χρήση**

Για λεπτομερείς οδηγίες σχετικά με το πώς να στήσετε το σύστημα Ultravision για χρήση με μονοπολικά και διπολικά εργαλεία ή όργανα υπερήχων, συμβουλευτείτε το εγχειρίδιο χρήσης του συστήματος Ultravision.

# **Εισαγωγή του Ionwand™**

- 1. Ανοίξτε την αποστειρωμένη συσκευασία Ionwand και αφαιρέστε τον καθετήρα/την βελόνα παρακέντησης και το καλώδιο Ionwand από την συσκευασία.
- 2. Αφαιρέστε τα προστατευτικά περιτυλίγματα από τη βελόνα παρακέντησης/τον καθετήρα και το καλώδιο Ionwand και ελέγξτε την ακεραιότητα των εξαρτημάτων (Εικ. 2).
- 3. Εισάγετε τον καθετήρα τοποθετώντας τον σε γωνία 90° ως προς το κοιλιακό τοίχωμα και τρυπώντας το με τον καθετήρα/τη βελόνα παρακέντησης (Εικ. 3):
	- α) Εισάγετε πάντα αφού εμφυσηθεί πρώτα αέρας στην κοιλιακή χώρα.
	- β) Εισάγετε πάντα υπό άμεση όραση, αποφεύγοντας τις κύριες αρτηρίες ή φλέβες.
- 4. Αφαιρέστε τη βελόνα παρακέντησης από τον καθετήρα συγκρατώντας τον καθετήρα και περιστρέφοντας τη βελόνα παρακέντησης. Στη συνέχεια απορρίψτε με ασφάλεια (Εικ. 4).
- 5. Εισάγετε προσεχτικά το καλώδιο Ionwand μέσα στον καθετήρα ώσπου να προεξέχει από την άκρη και να φαίνεται εσωτερικά στο σώμα του ασθενή με λαπαροσκοπική κάμερα. Στερεώστε το καλώδιο Ionwand στη θέση του κρατώντας τον καθετήρα και περιστρέφοντας την πλήμνη του καλωδίου Ionwand δεξιόστροφα μέχρι να σφίξει. (Εικ. 5).
- 6. Ρυθμίστε το ύψος του καθετήρα έτσι ώστε το καλώδιο Ionwand να μην έρχεται σε επαφή με τους ιστούς του ασθενή με χειρουργικά εργαλεία.
- 7. Συνδέστε το βύσμα του καλωδίου Ionwand με την ενεργή υποδοχή που βρίσκεται στην επιφάνεια της Γεννήτριας Ultravision (Εικ. 6).

# **Κατά την διάρκεια της χειρουργικής διαδικασίας**

- 8. Βεβαιωθείτε ότι το καλώδιο Ionwand είναι καθαρό από χειρουργικά υπολείμματα και ότι δεν έρχεται σε επαφή με τους ιστούς του ασθενή ή με χειρουργικά εργαλεία.
- 9. Ενεργοποιήστε την Γεννήτρια Ultravision. Εάν η ενδεικτική λυχνία της κατάστασης της μπαταρίας αναβοσβήνει με κόκκινο φως και σημαίνει ο συναγερμός της μπαταρίας, αντικαταστήστε την μπαταρία με μία πλήρως φορτισμένη μονάδα.
- 10. Εκτελέστε την χειρουργική διαδικασία.
- 11. Σε περίπτωση που σημάνει ο δείκτης εγγύτητας, ενώ το καλώδιο Ionwand δεν βρίσκεται σε επαφή με ιστούς του ασθενή ή με κάποιο χειρουργικό εργαλείο, εκτελέστε τα παρακάτωβήματα:
	- α) Απενεργοποιήστε την Γεννήτρια Ultravision.
	- β) Αφαιρέστε το καλώδιο Ionwand από τον καθετήρα κρατώντας τον καθετήρα και συστρέφοντας το καλώδιο Ionwand αριστερόστροφα, φροντίζοντας να μην αλλάξει θέση ο καθετήρας.
	- γ) Καθαρίστε το καλώδιο Ionwand και τις τρίχες της βούρτσας εσωκλείοντάς το σε αποστειρωμένο μάκτρο βρεγμένο με αποστειρωμένο αλατούχο διάλυμα και σκουπίζοντάς το απαλά, μετακινώντας το μάκτρο από το μονωμένο μέρος του καλωδίου Ionwand προς την μεταλλική βούρτσα. Επαναλάβετε μέχρι να εξαφανιστεί κάθε ίχνος μόλυνσης και να καθαρίσει η βούρτσα από κάθε είδους ρυπαντές και ίνες.
	- δ) Επανεισάγετε το καλώδιο Ionwand στον καθετήρα και στερεώστε το κρατώντας τον καθετήρα και συστρέφοντας την πλήμνη καλωδίων Ionwand δεξιόστροφα.
	- ε) Ενεργοποιήστε την Γεννήτρια Ultravision και βεβαιωθείτε ότι έχει επιλυθεί η κατάσταση του δείκτη και ότι συνεχίζεται η διαδικασία εκκαθάρισης του καπνού.
	- ζ) Εάν συνεχίζει να σημαίνει ο συναγερμός, απορρίψτε το καλώδιο Ionwand και αντικαταστήστε το.
- 12. Απενεργοποιήστε την Γεννήτρια Ultravision μόλις ολοκληρωθεί η χειρουργική τομή, πριν αφαιρέσετε το καλώδιο από τον ασθενή.

### **Τέλος χειρουργικής διαδικασίας**

- 13. Βεβαιωθείτε ότι η Γεννήτρια Ultravision είναι στη στάση ΟFF.
- 14. Αποσυνδέστε το καλώδιο Ionwand από την γεννήτρια.
- 15. Αφαιρέστε προσεχτικά το καλώδιο Ionwand από τον καθετήρα.
- 16. Αφαιρέστε τον καθετήρα και εφαρμόστε επίδεσμο στην περιοχή του τραύματος.
- 17. Απορρίψτε το καλώδιο Ionwand και τον καθετήρα με ασφάλεια.

# **DA**

Læs venligst alle instruktioner før brug. Undladelse heraf kan føre til alvorlig tilskadekomst af både patient og operatør.

### **Vigtigt**

Denne folder er beregnet til at være til assistance ved brug af dette produkt. Det er ikke en reference for kirurgiske teknikker.

#### **Beskrivelse af anordningen**

IonwandTM Sterilpakke er beregnet til brug sammen med UltravisionTM System. Pakken indeholder et sterilt engangssæt, som består af et Ionwand kabel, et kateter og en trokar. Kateteret og trokaren leveres som en samlet enhed. Trokaren anvendes til at introducere kateteret gennem abdominalvæggen. Når trokaren er fjernet, indsættes Ionwand kablet i kateteret og luer-låses på plads, så der opnås en lufttæt forsegling.

### **Indhold (Figur 1)**

- 1. Ionwand kabel
- 2. Kateter
- 3. Trokar

#### **INDIKATIONER**

Ultravision System er indikeret til fjernelse af røg- og andre partikler, opstået under laparoskopisk kirurgi.

#### **KONTRAINDIKATIONER**

Ingen.

### **Advarsler**

• Ultravision er ikke beregnet til anvendelse ved ikke-laparoskopisk kirurgiske procedurer.

- Ultravision bør anvendes med forsigtighed, hvor indvendige og udvendige pacemakere er til stede. Som med andre elektrokirurgiske instrumenter kan Ultravision påvirke en pacemakers funktionsevne. Hvis Ultravision påtænkes anvendt på patienter med cardiac-pacemakere, bør man rådføre sig hos pacemakerfabrikanten.
- Som med andre elektrokirurgiske instrumenter kan Ultravision også påvirke implantérbare kardioverterdefibrillator enheder (ICD-enheder). Hvor patienten anvender en ICD-enhed, bør ICD-fabrikanten rådspørges, før der udføres en elektrokirurgisk Ultravision-procedure.
- Ultravision System må kun anvendes af medicinsk personale med passende uddannelse.
- Kun til engangsbrug. Genbrug af dette engangssæt giver en betydelig risiko for krydsinfektion.
- Genbrug aldrig nogen del i engangssættet. Disse er ikke konstrueret til at blive steriliseret igen.
- Ionwand sterilpakken er konstrueret specielt til brug sammen med Ultravision System. Anvend kun dele, som er leveret af Alesi Surgical Limited.
- Hvis pakken er åben eller beskadiget, må den ikke anvendes og skal bortskaffes sikkert.
- Hvis der er tegn på skade på nogen af delene, må sættet ikke anvendes, og det skal bortskaffes sikkert.
- Kateter og trokar indsættes altid med direkte udsyn, så snart abdominalhulen er insuffleret.
- Undgå større arterier og vener, når kateteret indsættes.
- Forsøg aldrig igen at indføre en trokar, som har været delvist eller helt trukket ud.
- Bortskaf altid trokaren sikkert.
- Indfør altid Ionwand kablet i patienten, før der tændes for Ultravision Generator.
- Som med elektrokirurgiske instrumenter skal kontakt mellem Ionwand og uisolerede, metalliske instrumenter minimeres for at undgå elektrostatiske udladninger til kirurg eller patient, som også kortvarigt kan forstyrre ECG-signaler.Gentagen kontakt mellem Ionwand og et videolaparoskop kan kortvarigt forstyrre billedet og/eller medføre skade på laparoskopet.
- Sluk altid for Ultravision Generator, før Ionwand kablet fjernes fra patienten.

### **Før brug**

Se brugermanualen for Utravision System for detaljerede instruktioner om, hvordan systemet sættes op til brug med monopolære, bipolære og ultralydsinstrumenter.

#### **Indføring af Ionwand™**

- 1. Åbn Ionwand Sterilpakke, og fjern kateter/trokar-samlingen og Ionwand kablet fra indpakningen.
- 2. Fjern de beskyttende hylstre fra trokar/kateter og Ionwand kablet og kontroller, at de er hele og i orden. (Figur 2).
- 3. Indfør kateteret ved at positionere det i en vinkel på 90° i forhold til den abdominale væg, og perforer med kateter/trokar (Figur 3):
	- a. Indføring skal ske, efter at abdomen er insuffleret.
	- b. Indfør altid ved direkte sigt, og undgå større arterier og vener.
- 4. Fjern trokaren fra kateteret ved at holde på kateteret og rotere trokaren mod uret, og bortskaf den sikkert (Figur 4).
- 5. Indfør forsigtigt Ionwand kablet gennem kateteret, indtil det stikker ud af spidsen og kan ses inde i patienten med det laparoskopiske kamera. Ionwand kablet fastgøres i position ved at holde på kateteret og dreje Ionwand kablets muffe med uret, indtil den er stram (Figur 5).
- 6. Juster højden på kateteret, således at Ionwand kablet ikke kommer i berøring med patientvæv og kirurgiske instrumenter.
- 7. Sæt Ionwand-stikket i den aktive stikdåse på forsiden af Ultravision Generator (Figure 6).

#### **Under operationen**

- 8. Kontroller, at Ionwand kablet er fri for kirurgisk rester og ikke er i berøring med patientvæv eller et kirurgisk instrument.
- 9. Tænd for Ultravision Generator. Hvis indikatoren for batteristatus blinker rødt, og batterialarmen lyder, udskiftes batteriet med et fuldt opladet batteri.
- 10. Udfør den kirurgiske procedure.
- 11. I det tilfælde at proksimitetsindikatoren lyder, når Ionwand kablet hverken er i berøring med patientvæv eller et kirurgisk instrument udføres følgende procedure:
	- a. Sluk for Ultravision Generator.
	- b. Fjern Ionwand kablet fra kateteret ved at holde kateteret og dreje Ionwand kablet mod uret samtidig med, at det sikres, at kateteret ikke flyttes.
	- c. Rengør Ionwand kablet, og børst filamenter ved at omvikle det med en serviet, som er fugtet med steril saltvandsopløsning og forsigtig tørre af ved at føre servietten fra den isolerede del af Ionwand kablet mod metalbørsten. Gentag, indtil al kontamination er fjernet, og børsten er fri for kontaminering og fibre fra servietten.
	- d. Genindfør Ionwand kablet i kateteret, og fastgør det ved at holde på kateteret og dreje Ionwand kablets muffe med uret.
	- e. Tænd for Ultravision Generator og kontroller, at tilstanden for indikation er blevet afhjulpet, og at fjernelsen af røg er blevet genoptaget.
	- f. Hvis alarmen stadig lyder, udskiftes Ionwand kablet, og det fejlbehæftede kabel bortskaffes.
- 12. Sluk for Ultravision Generator, når de kirurgiske snit er udført inden fjernelse fra patienten.

### **Afslutning af kirurgisk procedure**

- 13. Kontroller, at Ultravision Generator er slukket.
- 14. Fjern Ionwand kablet fra generatoren.
- 15. Fjern forsigtigt Ionwand kablet fra kateteret.
- 16. Fjern kateteret, og forbind sårområdet.
- 17. Bortskaf sikkert Ionwand kablet og kateter sikkert.

# **FI**

Lue tarkoin ennen käyttöä. Muussa tapauksessa potilas ja laitteen käyttäjä saattavat altistua vakaville vammoille.

### **Tärkeää**

Tämä vihko on tarkoitettu opastukseksi tuotteen käyttöä varten. Sitä ei tule käyttää kirurgisten tekniikoiden oppaana.

### **Laitteen kuvaus**

IonwandTM –steriilipakkaus on tarkoitettu yhdessä UltravisionTM –järjestelmän kanssa käytettäväksi. Pakkauksessa on steriili, kertakäyttöinen laite, johon kuuluu Ionwand-johto, katetri ja troakaari. Katetri ja troakaari toimitetaan valmiiksi koottuina. Troakaaria käytetään asetettaessa katetria vatsanpeitteiden läpi. Kun troakaari on poistettu, Ionwand-johto työnnetään katetriin ja kierretään paikalleen, jotta se pysyy ilmatiiviinä.

### **Sisältö (kuva 1)**

- 1. Ionwand-johto
- 2. katetri
- 3. troakaari

### **Käyttöaihe**

Ultravision-järjestelmää käytetään savun ja muiden mono- ja bipolaaristen- sekä ultraäänilaitteiden aiheuttamien hiukkasten puhdistukseen laparoskooppisessa kirurgiassa.

### **Kontraindikaatiot**

Ei mitään.

### **Varoituksia**

- Ultravisionia ei ole tarkoitettu käytettäväksi muissa kuin laparoskooppisissa leikkaustoimenpiteissä.
- Käytä Ultravisionia varoen sisäisten tai ulkoisten sydämentahdistimien läheisyydessä. Ultravision voi

sähkökirurgisten laitteiden tapaan vaikuttaa sydämentahdistimen toimintaan. Pyydä lisätietoja sydämentahdistimen valmistajalta tai sairaalan kardiologiaosastolta suunnitellessasi käyttäväsi Ultravisionia potilaille, joilla on sydämentahdistin.

- Ultravision voi myös sähkökirurgisten laitteiden tapaan häiritä sisäisen defibrillaattorin (ICD) toimintaa. Jos potilaalla on defibrillaattori, pyydä ohjeita defibrillaattorin valmistajalta ennen sähkökirurgisen toimenpiteen suorittamista Ultravisionilla.
- Ultravision-järjestelmää saa käyttää ainoastaan asianmukaisesti koulutettu hoitohenkilökunta.
- Ainoastaan kertakäyttöön laitteen uudelleen käyttäminen aiheuttaa vakavan ristitartunnan riskin.
- Älä koskaan käytä steriilin pakkauksen osia uudelleen. Niitä ei ole suunniteltu uudelleen steriloitaviksi.
- Ionwand-steriilipakkaus on suunniteltu Ultravision-järjestelmän kanssa yhdessä käytettäväksi. Käytä ainoastaan Alesi Surgical Limitedin tuotteita.
- Älä käytä tuotetta, jos pakkaus on auki tai vahingoittunut. Hävitä pakkaus turvallisesti.
- Mikäli jokin komponentti on todistettavasti vahingoittunut, älä käytä sitä. Hävitä osa turvallisesti.
- Aseta katetri ja troakaari sisäkkäin vain näkökentän ollessa selkeä sen jälkeen, kun vatsaontelo on täytetty kaasulla.
- Vältä suuria valtimoja ja suonia, kun asetat katetria.
- Älä koskaan yritä asettaa osittain tai kokonaan poistettua troakaaria uudelleen vatsaan.
- Hävitä troakaari aina turvallisesti.
- Aseta Ionwand-johto aina potilaaseen ennen virran kytkemistä Ultravision-generaattoriin.
- Kuten sähkökirurgisten instrumenttien kanssa, Ionwand -sisäänviejän ja eristämättömien metallisten välineiden välinen kosketus on minimoitava, jotta estetään sähköstaattiset purkaukset käyttäjälle tai potilaalle, jotka voivat myös tilapäisesti häiritä EKG-signaalia. Ionwand –sisäänviejän toistuva kosketus videolaparoskoopin kanssa voi johtaa tilapäisiin häiriöihin visuaalisen näytön kanssa ja/tai vaurioittaa laparoskooppia.
- Katkaise virta Ultravision-generaattorista aina, ennen kuin poistat Ionwand-johdon potilaasta.

### **Ennen käyttöä**

Katso Ultravision-järjestelmän käyttöoppaasta tarkemmat ohjeet Ultravision-järjestelmän käyttöön mono- ja bipolaaristen tai ultraäänilaitteiden kanssa.

#### **Ionwandin™ asettaminen**

- 1. Avaa Ionwand-steriilipakkaus. Poista katetri-/troakaarikokoonpano ja Ionwand-johto pakkauksesta.
- 2. Poista trokaarista/katetrista ja Ionwand-johdosta suojat. Varmista, että komponentit ovat moitteettomassa kunnossa (kuva 2).
- 3. Aseta katetri 90° kulmaan vatsapeitteisiin nähden. Työnnä katetri/troakaarikokoonpano vatsan alueelle (kuva 3):
	- a. Työnnä aina vasta sen jälkeen, kun vatsa on täytetty kaasulla.
	- b. Pidä aina näköyhteys selkeänä, ja vältä suuria valtimoja ja suonia.
- 4. Poista troakaari katetrista pitämällä katetrista kiinni ja kääntämällä troakaaria vastapäivään. Hävitä turvallisesti. (kuva 4).
- 5. Aseta Ionwand-johto varovasti katetriin, kunnes sen kärki työntyy eteenpäin, ja se voidaan havaita potilaan sisällä laparoskooppisen kameran avulla. Varmista Ionwand-johto paikalleen pitämällä katetrista kiinni ja kääntämällä Ionwand-johtoa kiinnityskohdastaan myötäpäivään, kunnes se kiristyy (kuva 5).
- 6. Säädä katetrin korkeus, jotta Ionwand-johto ei joudu kosketukseen potilaan kudosten ja kirurgisten instrumenttien kanssa.
- 7. Yhdistä Ionwandin liitin Ultravision-generaattorin käytössä olevaan pistokkeen paikkaan (kuva 6).

#### **Kirurgisen toimenpiteen aikana**

- 8. Varmista, ettei Ionwand-johto pääse kosketukseen kirurgisten jätteiden, potilaan kudosten tai kirurgisten instrumenttien kanssa.
- 9. Kytke virta Ultravision-generaattoriin. Jos akun tilan ilmaisin vilkkuu punaisena ja akkuhälytys on kuultavissa, vaihda akku uuteen täysin ladattuun.
- 10. Tee kirurginen toimenpide.
- 11. Mikäli läheisyyden ilmaisin hälyttää, kun Ionwand-johto ei ole kosketuksessa potilaan kudoksiin tai kirurgisiin instrumentteihin, toimi seuraavasti:
	- a. Kytke virta pois Ultravision-generaattorista.
	- b. Poista Ionwand-johto katetrista pitämällä sitä kiinni ja kääntämällä Ionwand-johtoa vastapäivään. Varmista samalla, ettei katetri pääse liikkumaan paikaltaan.
	- c. Puhdista Ionwand-johto ja harjaosa steriilillä vanutupolla, joka on kostutettu steriilillä suolaliuoksella. Pyyhi johtoa kevyesti ja liikuta vanutuppoa Ionwand-johdon eristetystä osasta kohti metalliharjaa. Toista, kunnes kontaminaatio on poistettu johdosta ja harjasta, eikä harjassa ole kuituja vanutuposta.
	- d. Laita Ionwand-letku takaisin katetriin. Varmista se pitämällä katetrista kiinni ja kääntämällä Ionwandletkun kiinnityskohtaa myötäpäivään.
	- e. Kytke virta Ultravision-generaattoriin. Kuittaa ilmaisimen tila ja varmista, että savunpoisto on sujunut normaalisti.
	- f. Jos hälytys jatkuu, poista Ionwand-johto ja korvaa uudella.
- 12. Kytke virta pois Ultravision-generaattorista kirurgisen leikkauksen jälkeen ennen potilaasta poistamista.

### **Kirurgisen toimenpiteen päättäminen**

- 13. Varmista, että Ultravision-generaatori on sammutettu (OFF).
- 14. Irrota Ionwand-johto generaattorista.
- 15. Poista Ionwand-johto varoen katetrista.
- 16. Poista katetri ja laita sidos haavakohtaan.
- 17. Hävitä Ionwand-johto ja katetri turvallisesti.

# **PL**

Przed użyciem należy dokładnie zapoznać się z dostarczonym informacjami. Niezastosowanie się do tego zalecenia może spowodować poważne obrażenia ciała pacjenta oraz operatora.

### **Ważne**

Celem niniejszej broszury jest pomoc w zastosowaniu produktu. Jej treść nie stanowi punktu odniesienia dla technik chirurgicznych.

### **Opis urządzenia**

Zestaw sterylny lonwand™ jest przeznaczony do użytku z systemem Ultravision™. Zestaw zawiera sterylne urządzenie do jednorazowego użytku, w którego skład wchodzą: przewód Ionwand, cewnik oraz trokar. Cewnik oraz trokar dostarczane są wstępnie złożone. Trokar służy do wprowadzania cewnika przez ścianę jamy brzusznej. Po usunięciu trokaru przewód Ionwand jest wprowadzany do cewnika oraz zablokowany za pomocą zaworu Luer w celu utrzymania hermetycznego uszczelnienia.

### **Zawartość Zestawu (Rys 1)**

- 1. Przewód Ionwand
- 2. Cewnik
- 3. Trokar

# **Wskazania**

Stosowanie systemu Ultravision jest wskazane w celu ewakuacji dymu oraz innych cząsteczek stałych wytworzonych podczas procedur chirurgii laparoskopowej.

### **Przeciwwskazania**

Brak.

### **Ostrzeżenia**

- System Ultravision jest przeznaczony wyłącznie do stosowania podczas procedur chirurgii laparoskopowej.
- Należy zachować ostrożność podczas stosowania systemu Ultravision w pobliżu wewnętrznych lub
- zewnętrznych rozruszników serca. Podobnie jak w przypadku narzędzi elektrochirurgicznych, system Ultravision może wpływać na funkcjonowanie rozrusznika. Należy skonsultować się z producentem

rozrusznika lub szpitalnym Oddziałem Kardiologii w celu uzyskania dalszych informacji, jeżeli planowane jest zastosowanie systemu Ultravision u pacjentów z rozrusznikiem serca.

- Podobnie jak w przypadku narzędzi elektrochirurgicznych, system Ultravision może także zakłócać działanie wszczepialnego kardiowertera- defibrylatora (ICD). Jeśli pacjent ma wszczepiony kardiowerter-defibrylator ICD, należy skontaktować się z producentem defibrylatora w celu uzyskania instrukcji przed podjęciem się procedury elektrochirurgicznej z zastosowaniem systemu Ultravision.
- System Ultravision może być stosowany jedynie przez odpowiednio wykwalifikowany personel medyczny.
- Jest to produkt jednorazowego użytku ponowne wykorzystanie tych urządzeń stanowi poważne ryzyko zakażenia krzyżowego.
- Nigdy nie należy ponownie używać żadnego z elementów zestawu sterylnego. Produkt ten nie jest przeznaczony do ponownej sterylizacji.
- Zestaw sterylny Ionwand został specjalnie zaprojektowany do użytku z systemem Ultravision. Należy stosować wyłącznie elementy dostarczone przez firmę Alesi Surgical Limited.
- Jeśli opakowanie zestawu jest otwarte lub uszkodzone, produktu nie należy używać, lecz wyrzucić w bezpieczny sposób.
- W przypadku widocznych oznak uszkodzenia któregokolwiek z elementów zestawu, produktu nie należy używać, lecz wyrzucić w bezpieczny sposób.
- Cewnik oraz trokar należy zawsze wprowadzać pod kontrolą wzroku po przeprowadzeniu insuflacji jamy brzusznej.
- Podczas wprowadzania cewnika należy unikać głównych tętnic i żył.
- Nigdy nie należy ponawiać próby wprowadzenia częściowo lub całkowicie wysuniętego trokaru do jamy brzusznej.
- Trokaru należy zawsze wyrzucać w bezpieczny sposób.
- Wprowadzenie przewodu Ionwand wewnątrz ciała pacjenta należy zawsze przeprowadzać przed uruchomieniem generatora Ultravision.
- Jak w przypadku narzędzi elektrochirurgicznych, kontakt urządzenia Ionwand z nieizolowanymi narzędziami metalicznymi powinien być ograniczony do minimum, aby zapobiec narażeniu użytkownika lub pacjenta na wyładowania elektrostatyczne, które mogą także chwilowo zakłócić sygnał EKG. Powtarzający się kontakt urządzenia Ionwand z laparoskopem wideo może doprowadzić do tymczasowego zakłócenia obrazu i/lub uszkodzenia laparoskopu.
- Przed usunięciem przewodu Ionwand z ciała pacjenta należy zawsze wyłączyć generatorUltravision.

### **Przed użyciem**

Szczegółowe instrukcje dotyczące przygotowania systemu Ultravision do zastosowania z instrumentami monopolarnymi, bipolarnymi oraz ultradźwiękowymi znajdują się w Instrukcji użytkownika systemu **Ultravision** 

### **Wprowadzenie Ionwand™**

- 1. Otworzyć zestaw sterylny Ionwand i wyjąć z niego uprzednio złożony zestaw cewnika/trokaru oraz przewód Ionwand.
- 2. Usunąć koszulki ochronne z trokaru/cewnika oraz przewodu Ionwand. Sprawdzić stan elementów składowych zestawu (Rys 2).
- 3. Wprowadzić cewnik pozycjonując go pod kątem 90° do ściany jamy brzusznej. Następnie dokona przejścia przez powłoki brzuszne za pomocą zestawu cewnika/trokaru (Rys 3):

a. Wprowadzenia dokonywać zawsze po uprzedniej insuflacji jamy brzusznej.

b. Wprowadzenia dokonywać zawsze pod kontrolą wzroku oraz unikając głównych tętnic i żył.

- 4. Wysunąć trokar z cewnika przytrzymując cewnik i obracając trokar w kierunku przeciwnym do ruchu wskazówek zegara. Następnie w bezpieczny sposób wyrzucić trokar (Rys 4).
- 5. Ostrożnie wprowadzić przewód Ionwand do cewnika do momentu, gdy jego wystającą z cewnika końcówkę widać w ciele pacjenta przez kamerę laparoskopową. Umocować przewód Ionwand w miejscu przytrzymując cewnik oraz obracając część centralną przewodu Ionwand w kierunku zgodnym z ruchem wskazówek zegara do momentu jego zaciśnięcia (Rys 5).
- 6. Wyregulować wysokość cewnika w taki sposób, by przewód Ionwand nie miał kontaktu z tkanką pacjenta, ani z instrumentami chirurgicznymi.

7. Podłączyć złącze Ionwand do działającego gniazdka zasilania na przedniej części generatora Ultravision (Rys 6).

# **Podczas procedury chirurgicznej**

- 8. Upewni się, że przewód Ionwand nie ma kontaktu z odpadami chirurgicznymi, nie styka się z tkanką pacjenta ani z instrumentami chirurgicznymi.
- 9. Uruchomić generator Ultravision. W sytuacji, gdy miga czerwona lampka kontrolna statusu akumulatora oraz włączył się alarm dźwiękowy, należy dokonać wymiany akumulatora nanaładowany.
- 10. Przeprowadzić procedurę chirurgiczną.
- 11. W przypadku, gdy włączy się alarm dźwiękowy czujnika zbliżeniowego w momencie, gdy przewód Ionwand nie pozostaje w kontakcie z tkanką pacjenta ani instrumentem chirurgicznym, należy podjąć następujące kroki:
	- a. Wyłączyć generator Ultravision.
	- b. Wyjąć przewód Ionwand z cewnika przytrzymując cewnik i odkręcając przewód Ionwand w kierunku przeciwnym do ruchu wskazówek zegara tak, aby cewnik nie zmienił położenia.
	- c. Oczyścić druciki żarowe szczoteczki oraz przewód Ionwand ujmując go sterylnym wacikiem zwilżonym sterylną solą fizjologiczną. Delikatnie przetrzeć przewód Ionwand kierując wacik od części izolowanej przewodu w stronę metalowej szczoteczki. Czynność należy powtarzać do momentu usunięcia wszelkich zanieczyszczeń, upewniając się, że na szczoteczce nie znajdują się żadne substancje zanieczyszczające ani pozostałości włókien wacika.
	- d. Ponownie wprowadzić przewód Ionwand wewnątrz cewnika i zamocować w miejscu przytrzymując cewnik oraz obracając część centralną przewodu Ionwand w kierunku zgodnym z ruchem wskazówek zegara.
	- e. Włączyć generator Ultravision i upewni się, że wskaźnik działa prawidłowo i ewakuacja dymu została wznowiona.
	- f. W sytuacji, gdy alarm dźwiękowy jest nadal włączony, przewód Ionwand należy wyrzucić i zastąpić nowym.
- 12. Generator Ultravision należy wyłączyć po zakończeniu procedury nacięcia chirurgicznego i przed wyjęciem urządzenia z ciała pacjenta.

# **Zakończenie procedury chirurgicznej**

- 13. Upewni się, że generator Ultravision jest w pozycji wyłączonej OFF.
- 14. Odłączyć przewód Ionwand od generatora.
- 15. Ostrożnie wysunąć przewód Ionwand z cewnika.
- 16. Usunąć cewnik oraz nałożyć opatrunek na ranę.
- 17. W bezpieczny sposób wyrzucić przewód Ionwand oraz cewnik.

# **LT**

Prašome prieš naudojant atidžiai perskaityti informaciją. To neatlikus, rizikuojate sunkiai sužaloti operatorių ar pacientą.

# **Svarbu**

Šio bukleto paskirtis yra padėti jums naudotis šiuo produktu. Tai nėra chirurginės metodikos nurodymai.

# **Prietaiso apibūdinimas**

Ionwand™ sterili pakuotė yra skirta bendram naudojimui su Ultravision™ sistema. Pakuotės turinyje yra sterilus vienkartinio naudojimo prietaisas susidedantis iš Ionwand laido, kateterio ir troakaro. Kateteris ir troakaras yra pristatomi surinkti jau iš anksto. Troakaras yra naudojamas įstatant kateterį per pilvo sieną. Kai troakaras yra nuimamas, tada į kateterį yra įstatomas ir pritaisomas Ionwand laidas, kad būtų išlaikytas oro nepralaidumas.

# **Turinys (Piešinys 1)**

1. Ionwand laidas

- 2. Kateteris
- 3. Troakaras

# **Indikacijos**

Ultravision sistema skirta garų ir sveikatai žalingų dalelių naikinimui, kurios susidaro laparoskopinės operacijos metu.

### **Kontraindikacijos**

Nėra.

# **Įspėjimai**

- Ultravision sistema nėra skirta naudojimui ne laparoskopinių operacijų metu.
- Naudokitės Ultravision sistema atsargiai, jei pacientas turi vidinį arba išorinį širdies stimuliatorių. Kaip ir dauguma elektrochirurginių įrenginių, Ultravision sistema gali sutrikdyti širdies stimuliatoriaus darbą. Pasikonsultuokite su širdies stimuliatoriaus gamintoju arba ligoninės kardiologijos skyriumi, kad gautumėte papildomos informacijos, prieš naudodami Ultravision sistemą pacientams, turintiems širdies stimuliatorius.
- Kaip ir dauguma elektrochirurginių įrenginių, Ultravision sistema gali sutrikdyti vidinio širdies defibriliatoriaus (ICD) darbą. Jei pacientas turi ICD, kreipkitės į jo gamintoją dėl detalesnių nurodymų, prieš atlikdami elektrochirurginę procedūrą naudodami Ultravision sistema.
- Ultravision sistema gali naudotis tik tinkamai apmokyti medicininiai darbuotojai.
- Tik vienkartiniam naudojimui pakartotinis prietaiso naudojimas sukelia didžiulę kryžminės infekcijosriziką.
- Niekada pakartotinai nenaudoti nei vieno komponento iš sterilios pakuotės. Jie nebuvo sukurti pakartotinei sterilizacijai.
- Ionwand sterili pakuotė buvo sukurta naudoti būtent su Ultravision sistema. Naudoti tik prietaisus iš "Alesi Surgical limited".
- Jeigu pakuotė yra pažeista ar atidaryta nenaudokite ir saugiai išmeskite.
- Jeigu yra įrodymų, kad kuris nors komponentas pakuotėje yra pažeistas nenaudokite ir saugiai išmeskite.
- Visada įdėkite kateterį į troakarą pagal tiesioginį regėjimą, kai tik pilvo ertmė bus išpūsta.
- Įdėdami kateterį venkite pagrindinių arterijų ir venų.
- Niekada nemėginkite pakartotinai į pilvą įdėti dalinai ar visai išimtą troakarą.
- Visada troakarą saugiai išmeskite.
- Visada įdėkite Ionwand laidą į pacientą prieš įjungiant Ultravision generatorių.
- Kaip ir naudojant kitus elektrochirurginius instrumentus, būtina iki minimumo sumažinti kontaktą tarp Ionwand ir neizoliuotų metalinių instrumentų, kad būtų išvengta statinės elektros iškrovos naudotojui ar

pacientui, kuri taip pat gali iškraipyti EKG signalą. Daugkartinis Ionwand kontaktas su laparoskopu gali sukelti laikinus vaizdo ekrano trukdžius ir (arba) sugadinti laparoskopą.

• Visada išjunkite Ultravision generatorių prieš išimant Ionwand laidą iš paciento.

# **Prieš naudojimą**

Detalias instrukcijas apie Ultravision sistemos paruošimą dėl naudojimo su monopoliniais, dvipoliniais ir ultragarsiniais instrumentais skaitykite Ultravision sistemų naudojimo instrukcijoje.

# **Ionwand™ įdėjimas**

- 1. Atidarykite Ionwand sterilią pakuotę ir išimkite kateterio/troakaro sąranką ir Ionwand laidą iš pakuotės.
- 2. Nuimkite apsauginę pakuotę nuo troakaro/kateterio ir Ionwand laido ir patikrinkite komponentų patikimumą. (piešinys 2)
- 3. Įstatykite kateterį 90 laipsnių kampu ties pilvo siena ir durkite su kateterio/troakaro sąranka. (piešinys 3) a. Visada įdėkite po pilvo išpūtimo.

b. Visada įdėkite naudojant tiesioginį regėjimą ir venkite pagrindinių arterijų ir venų.

4. Nuimkite troakarą nuo kateterio laikant kateterį ir sukant troakarą prieš laikrodžio rodyklę ir saugiai išmeskite. (piešinys 4)

- 5. Saugiai įdėkite Ionwand laidą į kateterį iki tol, kol jis išsikiš pro viršų ir bus matomas iš paciento vidaus su laparoskopine kamera. Gerai sutvirtinkite laidą vietoje, laikant kateterį ir sukant Ionwand kabelio stebulę pagal laikrodžio rodyklę, kol ji bus tvirta. (piešinys 5)
- 6. Pakoreguokite kateterio ilgį, kad Ionwand laidas nesiliestų su paciento audiniu ir chirurginiais instrumentais.
- 7. Įjunkite Ionwand jungiklį į aktyvų lizdą Ultravision generatoriaus paviršiuje. (piešinys 6)

### **Chirurginės procedūros metu**

- 8. Įsitikinkite, kad Ionwand laidas nesiliečia su chirurginėmis nuolaužomis ir paciento audiniu arba chirurginiu instrumentu.
- 9. Jjunkite Ultravision generatorių. Jeigu baterijos statuso indikatorius mirkčioja raudonai ir girdisi baterijos signalas – pakeiskite bateriją į pilnai pakrautą.
- 10. Atlikite chirurginę procedūrą.
- 11. Jeigu taip atsitiktų, kad artumo indikatoriaus signalas įsijungia kol Ionwand laidas neliečia paciento audinio ar chirurginio instrumento, atlikite sekančius žingsnius.
	- a. Išjunkite Ultravision generatorių.
	- b. Laikant kateterį ir sukant Ionwand laidą prieš laikrodžio rodyklę, išimkite Ionwand laidą iš kateterio, nepajudinant kateterio iš vietos.
	- c. Pridedant išmirkytą steriliame tirpale sterilų tamponą ir švelniai šluostant nuvalykite Ionwand laidą ir šepetėlio plaušelius, judinant tamponą nuo izoliuotos Ionwand laido vietos link metalinio šepetėlio. Kartokite kol visas užteršimas bus nuvalytas ir šepetėlyje nebeliks jokių užteršimų ar tampono plaušų.
	- d. Iš naujo įstatykite Ionwand laidą į kateterį ir laikant kateterį ir sukant Ionwand laido stebulę pagal laikrodžio rodyklę sutvirtinkite jį.
	- e. Įjunkite Ultravision generatorių ir įsitikinkite, kad išsisprendė indikatoriaus būklė ir dūmų išvalymas tęsiasi.
	- f. Jeigu toliau girdite signalą, išmeskite ir pakeiskite Ionwand laidą.
- 12. Baigę chirurginį pjaustymą, išjunkite Ultravision generatorių prieš išimant jį iš paciento.

### **Chirurginės procedūros pabaiga**

- 13. Isitikinkite, kad Ultravision generatorius yra išjungtas.
- 14. Atjunkite Ionwand laidą iš generatoriaus.
- 15. Atsargiai išimkite Ionwand laidą iš kateterio.
- 16. Išimkite kateterį ir aptvarstykite žaizdą.
- 17. Saugiai išmeskite Ionwand laidą ir kateterį.

# **SK**

### **Dôležité**

Táto príručka je určená na pomoc pri používaní tohto produktu. Nie je to referencia k chirurgickým technikám.

### **Opis prístroja**

Sterilné balenie Ionwand™ je určené na použitie so systémom Ultravision™. Balenie obsahuje sterilné jednorazové zariadenie, ktoré sa skladá z kábla Ionwand, katétra a kanyly. Katéter a kanyla sa dodávajú v zmontovanom stave. Kanyla sa používa na zavedenie katétra cez stenu brušnej dutiny. Po vybratí kanyly sa do katétra zavedie kábel Ionwand a zaistí sa systémom Luer, aby sa zabezpečilo vzduchotesné tesnenie.

### **Obsah (obrázok 1)**

- 1. Kábel Ionwand
- 2. Katéter
- 3. Kanyla

# **Indikácie**

Systém Ultravision je indikovaný na čistenie dymových a iných častíc vznikajúcich počas laparoskopického zákroku.

# **Kontraindikácie**

Žiadny.

# **Upozornenia**

- Ultravision nie je určený na použitie pri nelaparoskopických chirurgických zákrokoch.
- Ultravision používajte opatrne v prítomnosti interných alebo externých kardiostimulátorov. Podobne ako elektrochirurgické zariadenia, Ultravision môže ovplyvniť výkon kardiostimulátora. Ak sa plánuje použitie Ultravision u pacientov so srdcovými kardiostimulátormi, požiadajte o ďalšie informácie výrobcu kardiostimulátora alebo nemocničné oddelenie kardiológie.
- Podobne ako elektrochirurgické zariadenia, Ultravision môže tiež interferovať s výkonom implantovateľného kardiovertera - defibrilátora (ICD). Ak má pacient ICD, požiadajte výrobcu ICD o pokyny pred vykonaním elektrochirurgického zákroku s Ultravision.
- Systém Ultravision môže používať iba príslušne vyškolený zdravotnícky personál.
- Iba na jedno použitie opakované použitie tohto zariadenia predstavuje závažné riziko prenesenia infekcie.
- Nikdy nepoužívajte žiadny komponent sterilného balenia opakovane. Komponenty nie sú určené na opakovanú sterilizáciu.
- Sterilné balenie Ionwand je určené špecificky na použitie so systémom Ultravision. Používajte iba súčasti dodané spoločnosťou Alesi Surgical Limited.
- Ak je balenie otvorené alebo poškodené, nepoužívajte ho a bezpečne ho zlikvidujte.
- Ak sú viditeľné známky poškodenia akýchkoľvek súčastí, balenie nepoužívajte a bezpečne ho zlikvidujte.
- Vždy zavádzajte katéter a kanylu pri priamom sledovaní až po insuflácii brušnej dutiny.
- Pri zavádzaní katétra sa vyhnite veľkým tepnám a žilám.
- Nikdy sa nepokúšajte o opakované zavedenie čiastočne alebo úplne vytiahnutej kanyly do brušnejdutiny.
- Kanylu vždy bezpečne zlikvidujte.
- Vždy zaveďte kábel Ionwand do tela pacienta ešte pred zapnutím generátora Ultravision.
- Rovnako ako s elektrochirurgickým nástrojmi, kontakt medzi Ionwand a neizolovanými kovovými nástrojmi by mal byť minimalizovaný, aby sa zabránilo vzniku elektrostatického výboja pre operátora alebo pacienta, ktorý môže tiež prechodne zasahovať do EKG signálu. Opakovaný kontakt Ionwand s video laparoskopom môže viesť k dočasnému rušeniu vizuálneho zobrazenia a/alebo poškodeniu laparoskopu.
- Pred vybratím kábla Ionwand z tela pacienta vždy vypnite generátor Ultravision.

# **Pred použitím**

Podrobné pokyny nastavenia systému Ultravision na použite s monopolárnymi, bipolárnymi alebo ultrazvukovými prístrojmi nájdete v príručke používateľa systému Ultravision.

# **Zavedenie kábla Ionwand™**

- 1. Otvorte sterilné balenie Ionwand a vyberte z neho súpravu katétra/kanyly a kábel Ionwand.
- 2. Odstráňte ochranné puzdrá kanyly/katétra a kábla a skontrolujte integritu súčastí (obrázok 2).
- 3. Zaveďte katéter pod uhlom 90° voči stene brušnej dutiny a prepichnite ju súpravou katétra/kanyly (obrázok 3):
	- a. Vždy zavádzajte až po insuflácii brušnej dutiny.
	- b. Vždy zavádzajte použitím priameho sledovania a vyhnite sa hlavným tepnám a žilám.
- 4. Vyberte kanylu z katétra tak, že pridržíte katéter a otáčate kanylou proti smeru hodinových ručičiek, a potom ju bezpečne zlikvidujte (obrázok 4).
- 5. Opatrne zasúvajte kábel Ionwand do katétra, kým nevyčnieva z hrotu a nedá sa interne vizualizovať v tele pacienta pomocou laparoskopickej kamery. Upevnite kábel Ionwand na mieste pridržaním katétra

a otáčaním náboja kábla Ionwand v smere hodinových ručičiek, kým sa neupevní (obrázok 5).

- 6. Prispôsobte výšku katétra tak, aby kábel Ionwand nebol v kontakte s tkanivom pacienta ani s chirurgickými nástrojmi.
- 7. Zapojte konektor Ionwand do aktívnej zásuvky na prednej strane generátora Ultravision (Obrázok6).

### **Počas chirurgického zákroku**

- 8. Zabezpečte, aby kábel Ionwand neobsahoval chirurgický odpad a nedotýkal sa tkaniva pacienta ani chirurgických nástrojov.
- 9. Zapnite generátor Ultravision. Ak svetelný indikátor stavu akumulátora bliká na červeno a zaznie alarm akumulátora, nahraďte akumulátor úplne nabitou jednotkou.
- 10. Vykonajte chirurgický zákrok.
- 11. V prípade, že zaznie indikátor blízkosti, keď sa kábel Ionwand nedotýka tkaniva pacienta ani chirurgického nástroja, vykonajte nasledujúce kroky:
	- a. Vypnite generátor Ultravision.
	- b. Vyberte kábel Ionwand z katétra tak, že pridržíte katéter a skrútite kábel Ionwand proti smeru hodinových ručičiek, pričom musíte zabezpečiť, aby nedošlo k zmene polohy katétra.
	- c. Vyčistite kábel Ionwand a vlákna kefky tak, že kábel zabalíte do sterilného tampónu navlhčeného sterilným fyziologickým roztokom a jemne ho utriete pohybom tampónu od izolovanej časti kábla Ionwand smerom ku kovovej kefke. Postup opakujte, kým sa neodstráni všetka kontaminácia a kefka neobsahuje žiadne kontaminanty ani vlákna tampónu.
	- d. Opäť zaveďte kábel Ionwand do katétra a zabezpečte ho pridržaním katétra a skrútením kábla Ionwand v smere hodinových ručičiek.
	- e. Zapnite generátor Ultravision a overte si, či je stav, ktorý ukazoval indikátor, napravený a či pokračuje čistenie dymu.
	- f. Ak alarm znie aj naďalej, zlikvidujte kábel Ionwand a nahraďte ho novým.
- 12. Po dokončení chirurgického rezu vypnite generátor Ultravision ešte pred jeho vybratím z tela pacienta.

### **Ukončenie chirurgického zákroku**

- 13. Ubezpečte sa, že je generátor Ultravision vypnutý.
- 14. Odpojte kábel Ionwand od generátora.
- 15. Opatrne vyberte kábel Ionwand z katétra.
- 16. Vyberte katéter a ranu prikryte obväzom.
- 17. Bezpečne zlikvidujte kábel Ionwand a katéter.

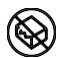

Do not use if package is damaged Nicht bei beschädigter Packung verwenden Ne pas utiliser si l'emballage est endommagé No utilizar si el paquete está dañado Non utilizzare se la confezione è danneggiata Niet gebuiken als pakket is beschadigd Não use o pacote se este estiver danificado Använd inte om förpackningen är skadad Να μην χρησιμοποιηθεί, εάν η συσκευασία έχει υποστεί φθορές. Må ikke anvendes, hvis emballagen er beskadiget Älä käytä tuotetta, mikäli pakkaus on vahingoittunut Nie używać, jeśli opakowanie jest uszkodzone Jeigu pakuotė yra pažeista – nenaudokite Nepoužívajte, ak je balenie poškodené

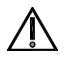

Caution – read instructions for use Vorsicht – Gebrauchsanweisung lesen Attention – lisez le mode d'emploi Precaución: leer las instrucciones de uso Attenzione: leggere le istruzioni per l'uso Let op–lees de gebruikfsaanwijzing Cuidado – Ler instruções de utilização Aktas – läs bruksanvisningar Προσοχή – διαβάστε τις οδηγίες χρήσης Advarsel - Læs instruktioner for anvendelse Huomautus – tutustu käyttöohjeisiin Uwaga – należy zapoznać się z treścią instrukcji obsługi Atsargiai – vadovaukitės naudojimosi instrukcija Upozornenie – prečítajte si návod na použitie

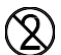

Do not re-use Nicht wiederverwenden Ne pas réutiliser No reutilizar Non riutilizzare Niet geschikt voor hergebruik Não reutilizar Återanvänd ej Να μην επαναχρησιμοποιηθεί Må ikke genanvendes Älä käytä uudelleen Produkt jednorazowego użytku Pakartotinai nenaudokite Nepoužívajte opakovane

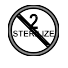

Do not re-sterilize Nicht erneut sterilisieren Ne pas restériliser No esterilizar de nuevo Non sterilizzare di nuovo Niet opnieuw steriliseren Não re-esterilizar Återsterilisera ej Να μηνεπαναποστειρωθεί Må ikke gensteriliseres Älä steriloi uudelleen Nie należy ponownie sterylizować Pakartotinai nesterilizuokite Nesterilizujte opakovane

-10ºC

Temperature limits **Temperaturgrenzen** Limites de température Límites de temperatura Limiti di temperatura Temperatuurlimieten Limites de temperatura Temperaturgränser Όρια Θερμοκρασίας Temperaturgrænser Lämpötilarajoitukset Zakres temperatury Temperatūros limitai Teplotný rozsah

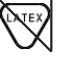

Does not contain latex Enthält keinen Latex Ne contient pas de latex No contiene látex Non contiene lattice Bevat geen latex Não contêm látex Innehåller ej latex Δεν περιέχει λάτεξ Indeholder ikke latex Ei sisällä lateksia Nie zawiera lateksu Neturi latekso Neobsahuje latex

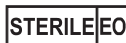

Sterilized by Ethylene Oxide Mit Ethylenoxid sterilisiert Stérilisé par oxide d'éthylène Esterilizado con óxido de etileno Sterilizzato mediante Ossido di Etilene Gesteriliseerd met ethyleenoxide Esterilizado com Óxido de Etileno Steriliserad med etylenoxid Αποστειρωμένο με αιθυλενοξείδιο Steriliseret med ethylenoxid Steriloitu etyleenioksidilla Sterylizowane tlenkiem etylenu Sterilizuota etileno oksidu Sterilizované etylénoxidom

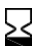

Use Until Date

Ablaufdatum Verwendbarkeit À utiliser avant date No usar a partir de la fecha Utilizzare entro il Houdbaarheidsdatum Utilizar até á data Bäst före Να χρησιμοποιηθεί μέχρι την ημερομηνία που αναγράφεται Brug indtil dato Viimeinen käyttöpäivä Data ważności Sunaudoti iki galiojimo pabaigos Dátum použiteľnosti

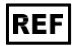

Part number Artikelnummer Numéro de pièce Número de pieza Codice Onderdeelnummer Número da peça Del-nummer Αριθμός εξαρτήματος Delnummer Osanumero Numer części Dalies numeris Číslo súčasti

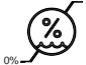

Rx

ONLY

#### 85% Humidity limits

Feuchtigkeitsgrenzen Taux d'humidité Límites de humedad Limiti di umidità Luchtvochtigheidslimieten Limites de humidade Fuktighetsgränser Όρια Υγρασίας Luftfugtighedsgrænser Kosteusrajoitukset Zakres wilgotności Drėgnumo limitai Obmedzenia vlhkosti

US Federal Law restricts this device to sale by or on the order of a Physician

La legislación federal estadounidense limita la venta de este dispositivo a médicos o bajo prescripción facultativa

Lot number Losnummer Numéro de lot Número de lote Numero lotto Partijnummer Número do lote Parti-nummer Αριθμός παρτίδας Lot-nummer Eränumero Numer partii Lot numeris Číslo šarže

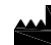

Manufacturer Hersteller Fabricant Fabricante Produttore Fabrikant Fabricante **Tillverkare** Κατασκευαστής Producent Valmistaja Producent Gamintojas Výrobca

 $\epsilon$ 

European Conformity mark Europäisches Konformitätszeichen Marquage de conformité européenne Marca de conformidad europea Marchio europeo di conformità Europees Conformiteitsmerk Marca de Conformidade Europeia Europeiskt överensstämmelsemärke Ευρωπαϊκό σήμα συμμόρφωσης CE-mærkning CE-merkintä Znak zgodności wyrobu ze standardami Europejskimi Europos atitikmens ženklas Značka súladu so smernicami EÚ

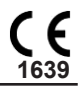

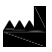

EC

**Alesi Surgical Limited.** Cardiff Medicentre, Cardiff, CF14 4UJ, U.K. [www.alesi-surgical.com](http://www.alesi-surgical.com/)

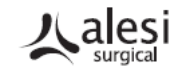

© Alesi Surgical Limited 2020 DLU-001-025 Rev 4